#### **Corso di Interazione Uomo-Macchina**

#### **Paolo Bottoni**

**DIPARTIMENTO** DI INFORMATICA

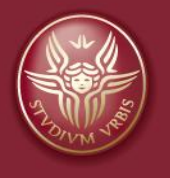

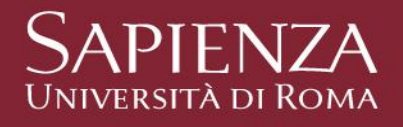

Lezione 12: Progettare il testo

Corso di Interazione Uomo Macchina AA 2010-2011 Roberto Polillo

2

Corso di laurea in Informatica Università di Milano Bicocca Dipartimento di Informatica, Sistemistica e Comunicazione

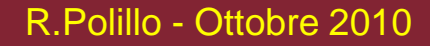

Edizione 2010-11

#### **Scopo di questa lezione**

Fornire indicazioni su come presentare e comporre i testi per una migliore usabilità dei sistemi che li utilizzano

## **Introduzione**

Testo componente importante interfacce utente

Può influenzare usabilità sistema

Analizzabile da diversi punti di vista:

- struttura fisica (leggibilità fisica, piacevolezza, espressività, …)
- struttura linguistica (comprensibilità, …)

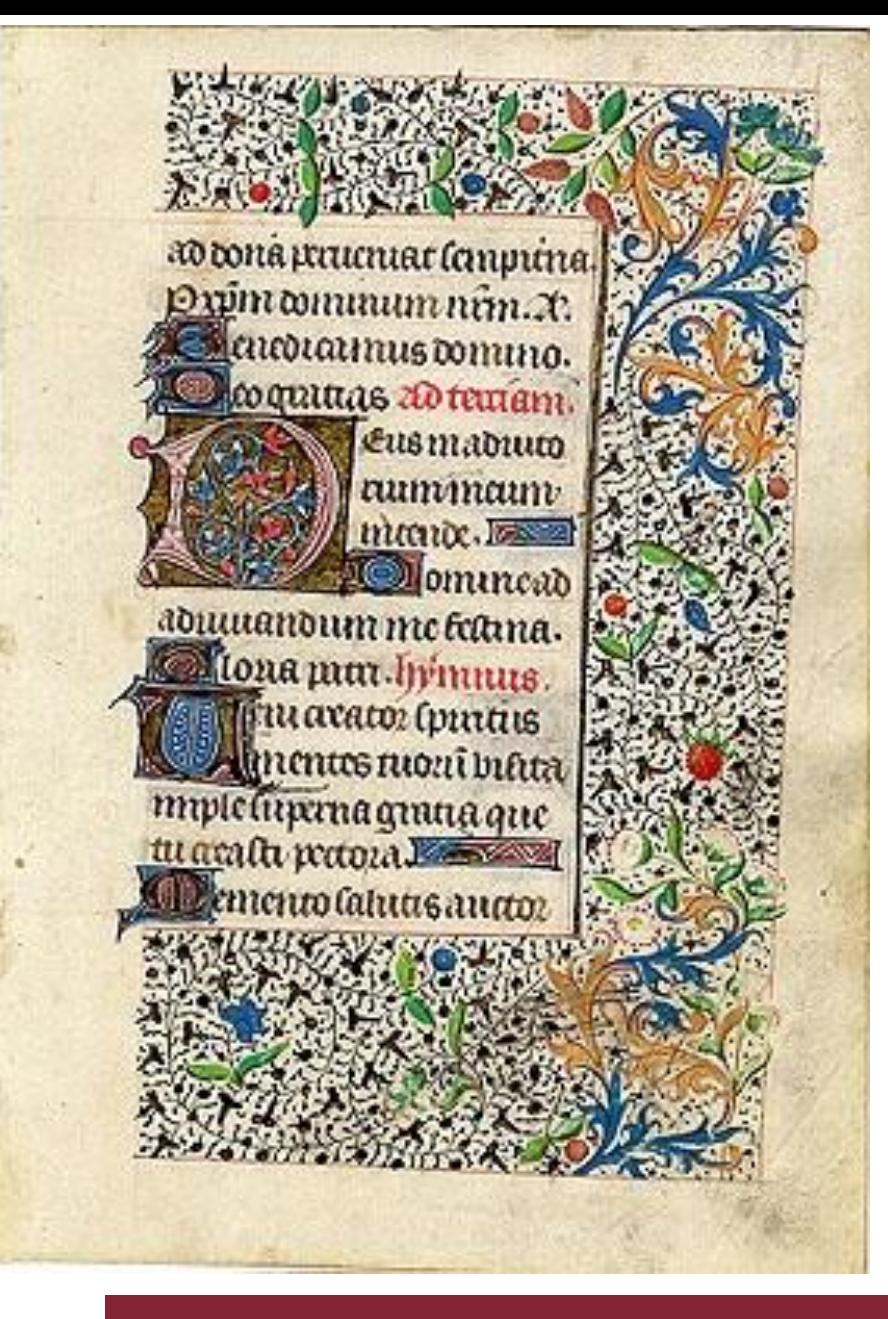

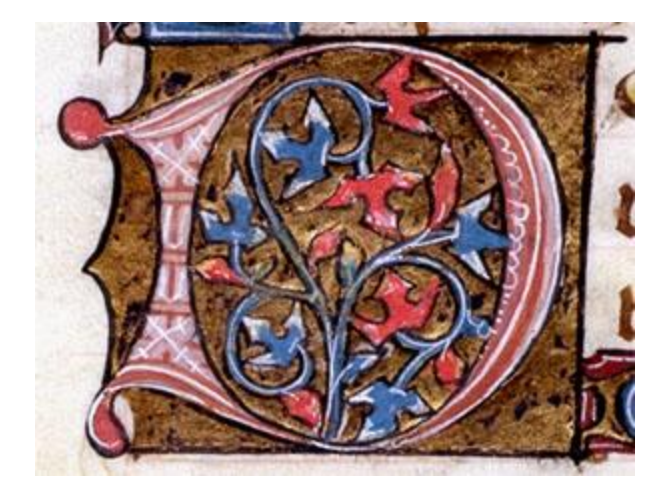

#### **Libro delle Ore, Francia, ca. 1440**

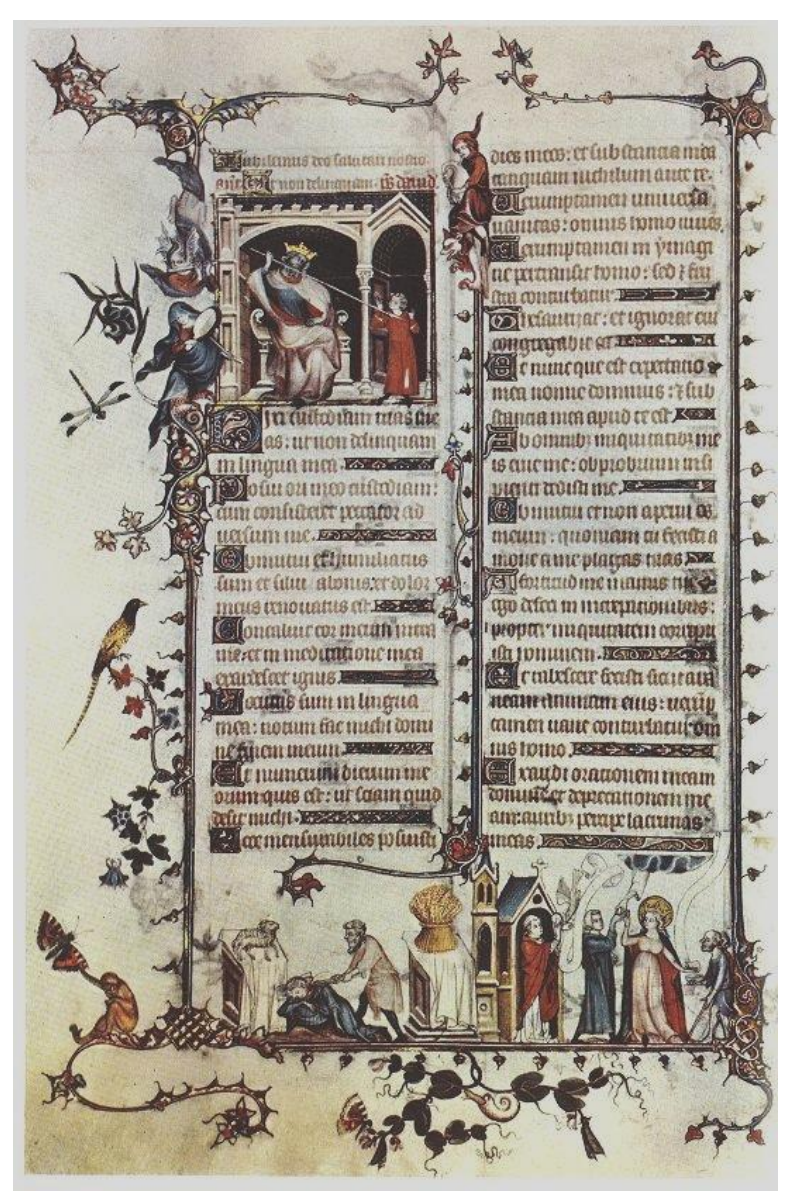

**Breviario Belleville (1323-26)**

# SINTESI FUTURISTA DELLA GUERRA

Checileboons is theres, the per set i is esta ignes int month / AlexAute de Fanamed resure per ; Tadoubl represents one grows specials in court a in rese. La vechie attention and a factor is rese. La vechie attention and a **DEASTIGHTA** SEKTEN INTUIZIONE **DIVESTORE** MAN, TOPOGLAZIONE RIGHT#22A Dr. Houze PECIFICATIONS w ANALISE URBOSE WITHOUT  $+ 10$ FFARTHE PLASSE METODICO **SENIO** CREATORE  $+$  FILODIFIAND ADDIZIONE **INSPENDENZA** SERBIA PESANTEZZA BI CRETOVENIE AMERICANIE UNDINE NUMISMATION 90225228 ż **ETEMENTAT** CULTURA TERESCA **BRUTHLITA SHIDS PEATICO** ÷ **INGHLTEREA** × **INOMAGES** SENSO DEL DOVERE dui **UNESTA:** шi PERMITTENS PROFESSIBLE **ENERGIA** iai **COMMERCIALS** ARCHITCH, DOIA VOLDMTA\* **IEEL6RO REFETTO DEL** - UDITANZINE U MZIATIVA L'AOMONIAITE CAMELOTE MODEFRAULY PERFOTOWN  $+$  1214118-1096 + 64/7 1185 MANTENEGRO *MOUSTRIALE* **UTURISMO** NDIFENDING AMSUSSE **CONTRO** INTELLIGENZIA **JEMERITA CERAGES** FRANCIA **VELDELTA' ПИРРОВЕ** POPOLI-POETI CONTAC **ABLITA** ELEGANIA LORO CRITICI PEDANTI 8 **PRODUCES** STORTANETIN **NSKJITEZZA** ESPLOSIVITAT **CAETINERIA ELEMVOLTURA**  $-$  iloning  $-$  Herni 1971年1月 行前注 ПАЦА + DALURDAGENE POLI-TUTTE LE BEBBLEZZE 2010A + \$80000 RID PETENZA ÷ **MI GENIO** RCHI RUSSIA as: ENIMATE - FORDA -**SELBITA** Ξ Ð SPIONALED + DISCTIONE in. MESPOINMELTIA ឝ w MAHINETTI + FAPALISMO **QUARTITA'** BOCCIONI  $+$  90108120 CARRA + FERDING ONL **RUNNOLO**  $+ 1000 + 1011$ PIATTI Det Gröslatz ili Milans, 30 Sillitaba 1014. DREZIONE DEL MONTMENTO FUTURISTA: Corno Venuta, ST - MLANO SE C. Carte, Sittlee( Brundes assiw guara, TE15

Spiriti 1970 Campoona .... gli spiriti di CAmpagna. varia grandezza da rochi? metri la un METROS vica. E hanno? Forme wariate colora te intrichi vegeta mutri E vapia corpiciation alan; Litiforni. Simmaure Si muovono e procedono a scatte, soltelli E stringuamente e svolar Li, planamenti improvvisi spesso profileti di Beorgh Jono fuce 50%- difficusa che non permet te di riorgere molti particisARI Sempre che di questi  $0$   $H$  $R$ quello umana ve ne Isiano di Imoltissime ager nei quale

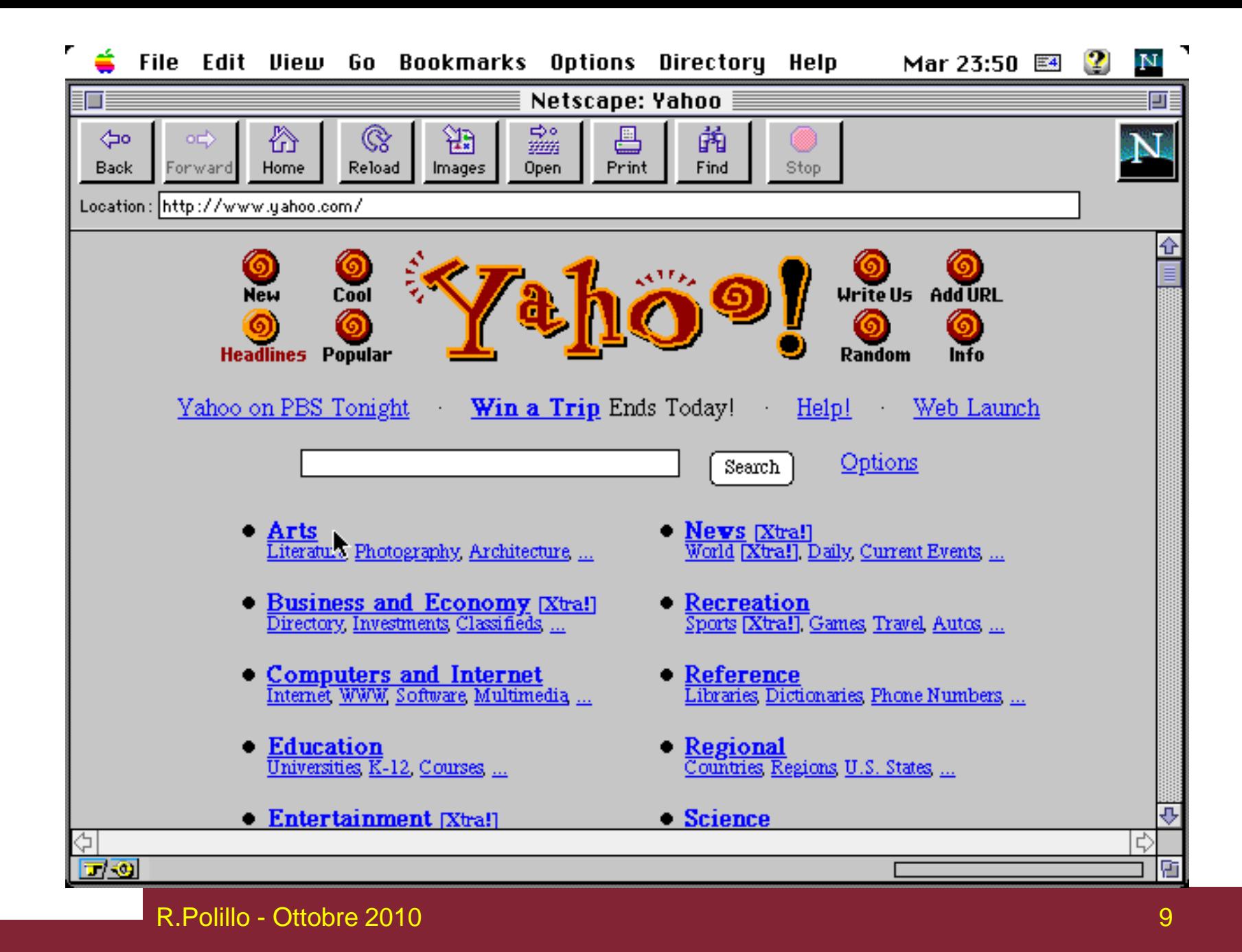

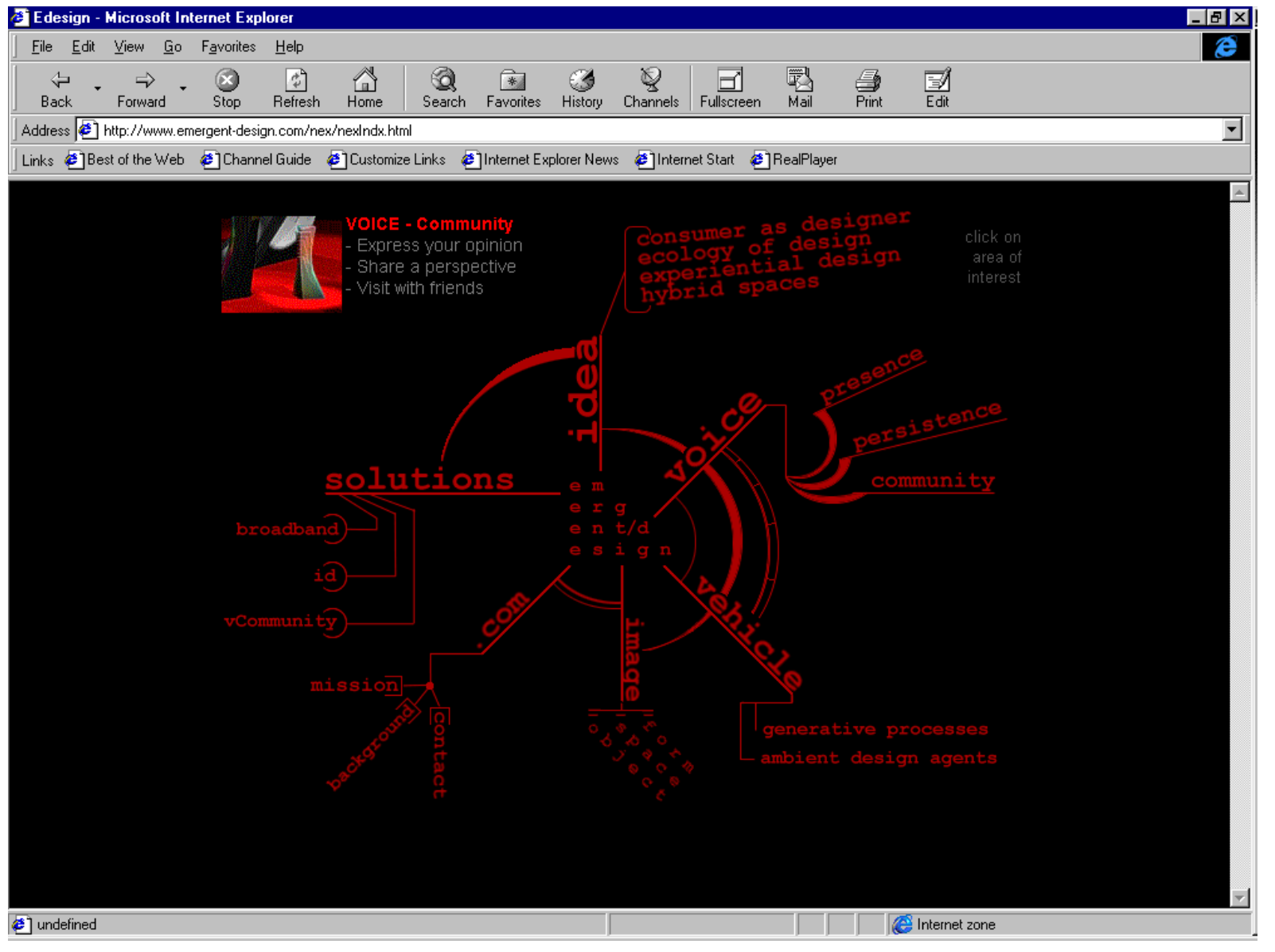

#### **Home page, ca.2000**

## **L'usabilità del testo**

"Il grado con cui esso può essere usato da specificati utenti per raggiungere specificati obbiettivi con efficacia, efficienza e soddisfazione in uno specificato contesto d'uso"

#### Per esempio:

- Efficacia:comprensione accurata e completa
- Efficienza: tempo medio impiegato in lettura

**Ciò che vorremmo**

- Impostare studi sperimentali rigorosi per trarre indicazioni pratiche per comporre e presentare testi in modo "ottimale"
- In pratica: definire misure (o indici) e studiare come queste misure variano al variare di opportune variabili indipendenti (es. "font", "colore", "lunghezza media delle parole", "contesto di lettura", ecc.)

## **Principi di base**

- Domandarsi
	- Cosa sta facendo utente?
- Pensare
	- Quale informazione, confronti, ordine
- Progettare
	- Forma segue funzione

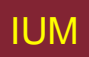

## **"Legibility"**

- Facilità con cui riusciamo a discriminare singole lettere in testo
- Considera struttura tipografica, non contenuti
- Può essere misurata sperimentalmente in modo relativamente semplice

### **"Readability"**

- Misura leggibilità (comprensibilità) complessiva
- Struttura linguistica
	- ampiezza lessico, sintassi, semantica
- Molto più difficile da misurare sperimentalmente

#### **Paratesto**

- Tutto ciò che sta "accanto", "di contorno" al testo, al "suo servizio"
- Es.: titoli, riassunti, tabelle, schemi, figure, decorazioni, ecc.
- Sono importantissimi ai fini della usabilità complessiva del testo

## **Font (o tipi di caratteri)**

Un insieme di caratteri con un certo stile grafico

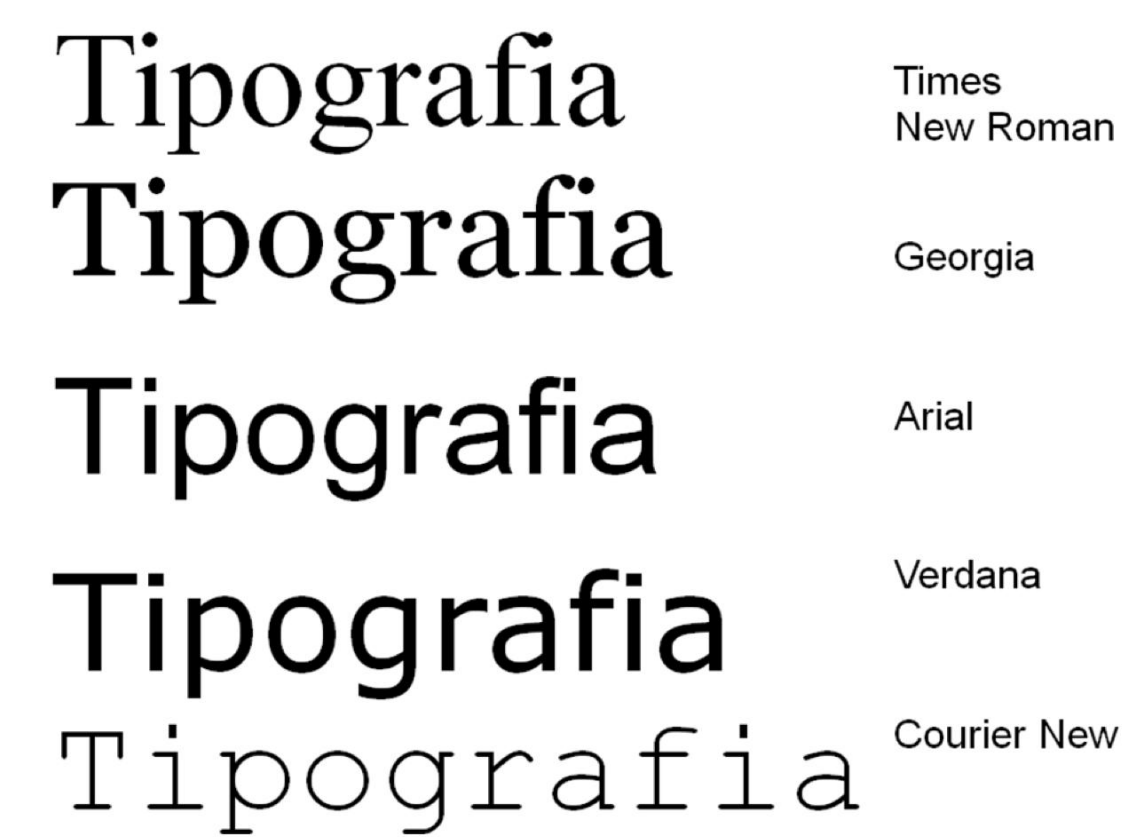

### **Font: esempi**

Ascii paronabanico **Athens** Broadway **Bubbles** Cairo:  $\ell \otimes \mathbf{Z} *$ Chicago Chicago**By Night** Chic Math ασδφγθί Cirth: ARPN4 Cupertino Curil:  $a$ 6U $\overline{a}$ e $\Phi$ F Cyrillic1: абсдефт Cyrillic2: а6цдефг East Orange Eluish NXMXXXNM  $\equiv$ on Exeten

**Future** 

Geneva Gen Math: ασχδεφγ Greek xBr8eSn H∆m **Hollywood** Linaal London Long Island Los Angeles **Lothlorien:**  $\hat{p}$   $\alpha$   $\hat{p}$ Monaco Моsсош: абчдефг Mos Eistey

Music:

New York Ophir αβφ∂≡1γ Palo Alto Pica Princeton  $\alpha\sigma\delta\phi$ RANGERS Ravenna **Bunes: FLETIXX**  $\mathbf{Sa}_{\mathbf{n}}$  francisc $_{0}$ *Santiago* Seattle Silicon Valley Stencil Stuttgart tiny abodefy Toronto **Technos Venice** Wartburg

**(dal primo Macintosh, circa1984)**

#### **Font: esempi**

#### Arial Arial black

Arial narrow AvantGarde Book Antiqua Bookman Bookman Old Style Calisto MT Century Gothic Comic Sans MS **Copperplate Gothic Bold** Copperplate Gothic Light **Courier** Courier New Garamond **Helvetica** 

Helvetica Narrow **Impact** 

**(Windows, circa 2000)**

Lucida Console *Lucida Handwriting*  **Lucida Sans** Lucida Sans Unicode **Matisse ITC New York New Century Schlbk News Gothic MT** OCR A Extended **Palatino Tahoma** Tempus Sans ITC **Times Times New Roman Univers 45 Verdana Westminster ZapfChancery**

## **Terminologia**

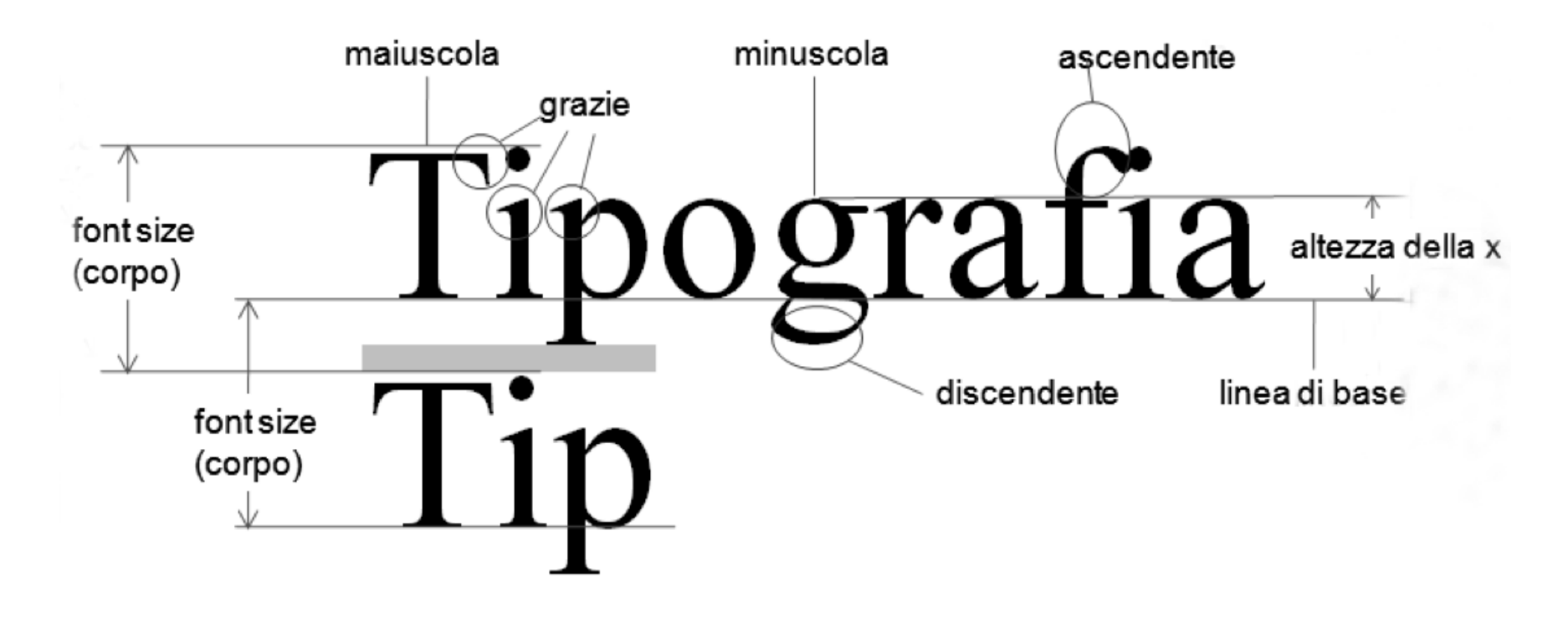

### normale *corsivo* neretto **MAIUSCOLO MAIUSCOLETTO**

## **Risoluzione**

- Densità di punti elementari componenti immagine
- Esempi: Stampa su carta: almeno 300 dpi (dot per inch) (ma anche 2400+)

Video: 72-96 -> 130 ppi (pixel per inch)

$$
\mathop{\mathcal{E}}\nolimits \mathop{\mathcal{E}}\nolimits \mathop{\mathcal{E}}\nolimits
$$

#### **Print font e screen font**

Screen font: progettati per essere ben leggibili sul video (si parte da una griglia, e solo in seguito si disegnano con tratti curvilinei)

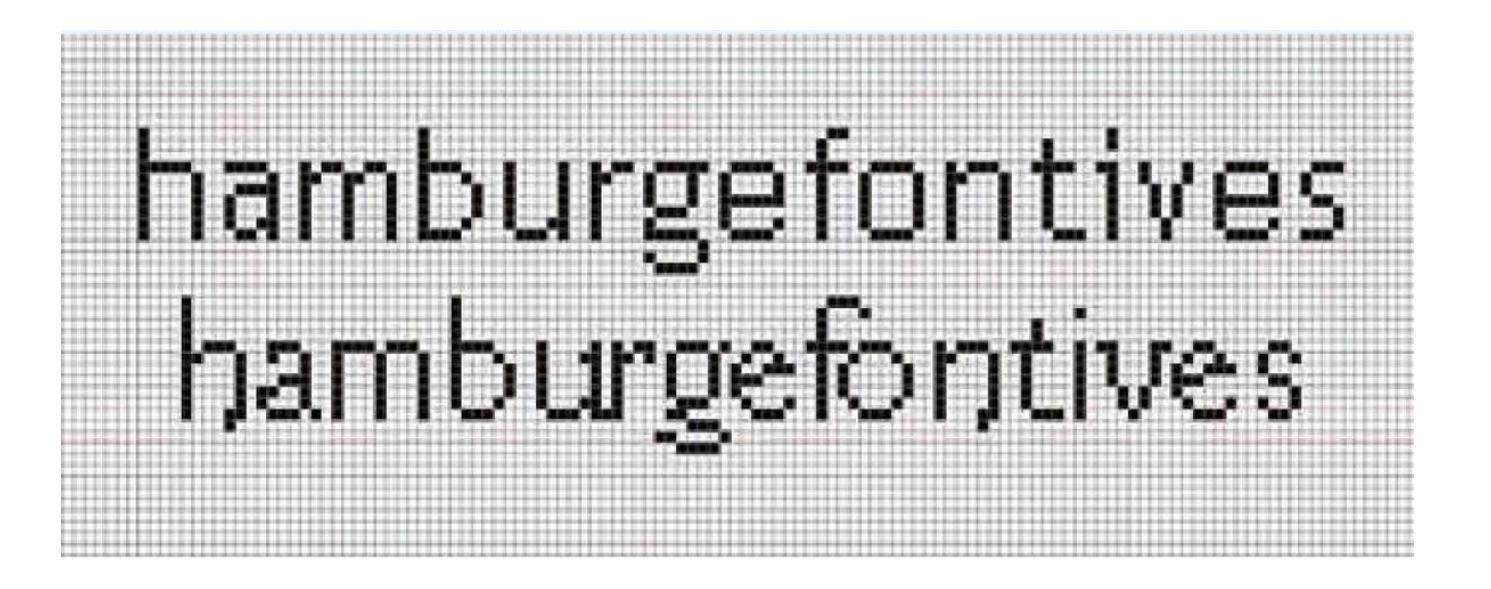

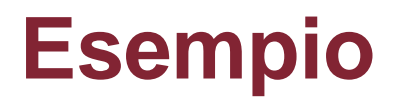

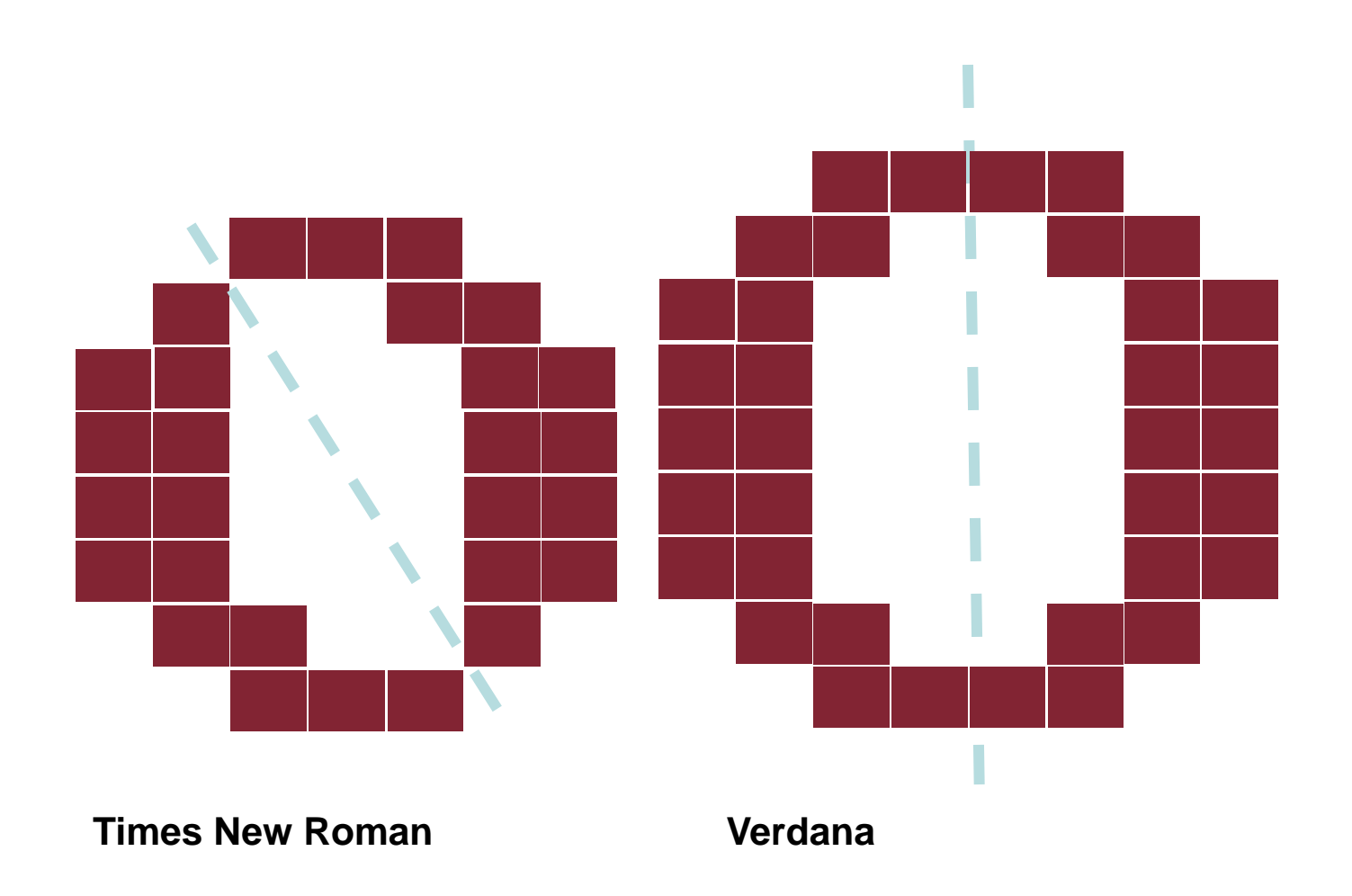

### **Lettura su carta e sul video**

- Lettura su carta e su video molto diverse:
	- Supporto e angolo di lettura differenti
	- Testo video ha risoluzione molto inferiore a testo a stampa
		- (es. 72-96 vs 300+ dpi)
	- Su video a bassa risoluzione caratteri piccoli poco leggibili
- È opinione comune che leggiamo più lentamente e più faticosamente su video che su carta –con miglioramento tecnologia differenza si riduce

#### **Il processo di lettura**

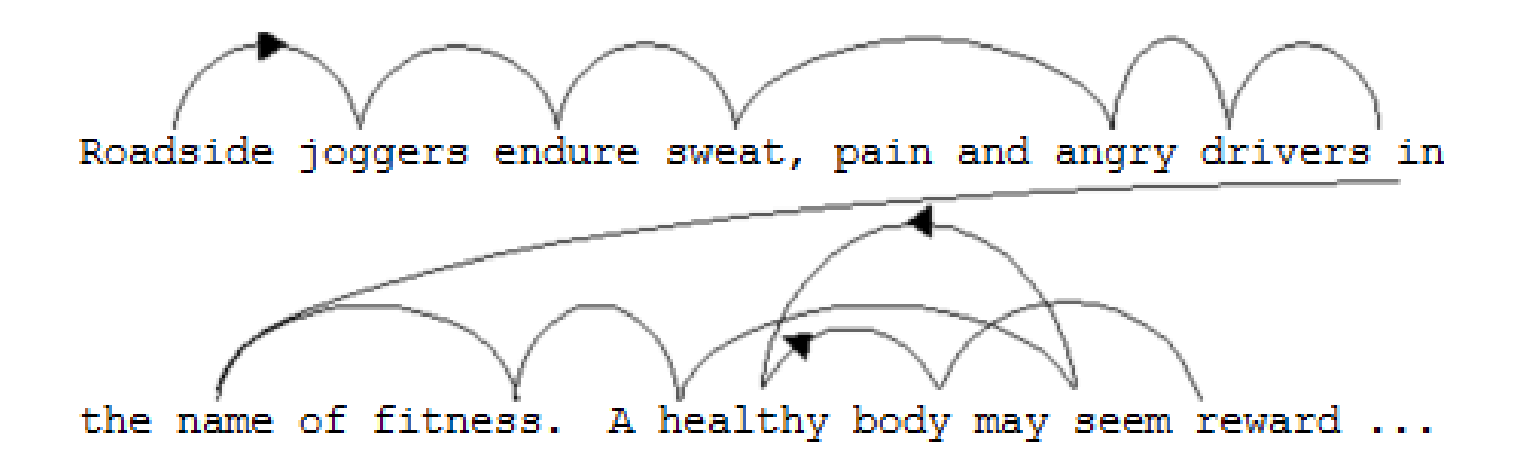

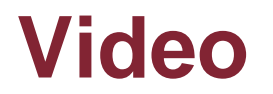

Eye tracking nella lettura di un testo sul video:

• video\Eye-tracking of user reading [www.iallenkelhet.no.flv](video/Eye-tracking of user reading www.iallenkelhet.no.flv)

## **Misurare la legibility**

- Misurazione tempo medio utilizzato da campione di soggetti per leggere determinati brani di testo
- Varie tecniche (es.: ricerca prima occorrenza di una fra più parole date nel testo)
- Diffidate di indicazioni su web: sono molto spesso prive di fondamento scientifico

## **Legibility: che cosa si può dire**

Essa può dipendere da molti fattori:

- I tipi di caratteri (font)
- La dimensione dei caratteri
- Il numero di caratteri per riga
- Gli spazi (fra caratteri, parole, righe) e i margini
- Gli allineamenti
- Il contrasto fra i caratteri e lo sfondo (luminosità, tinta)
- Il colore (?)

Questi fattori interagiscono in modo complesso, i risultati scientifici finora ottenuti sono a volte contradditori e non si riesce a ricavare regole generali semplici

## **Esempio: un test di leggibilità (video)**

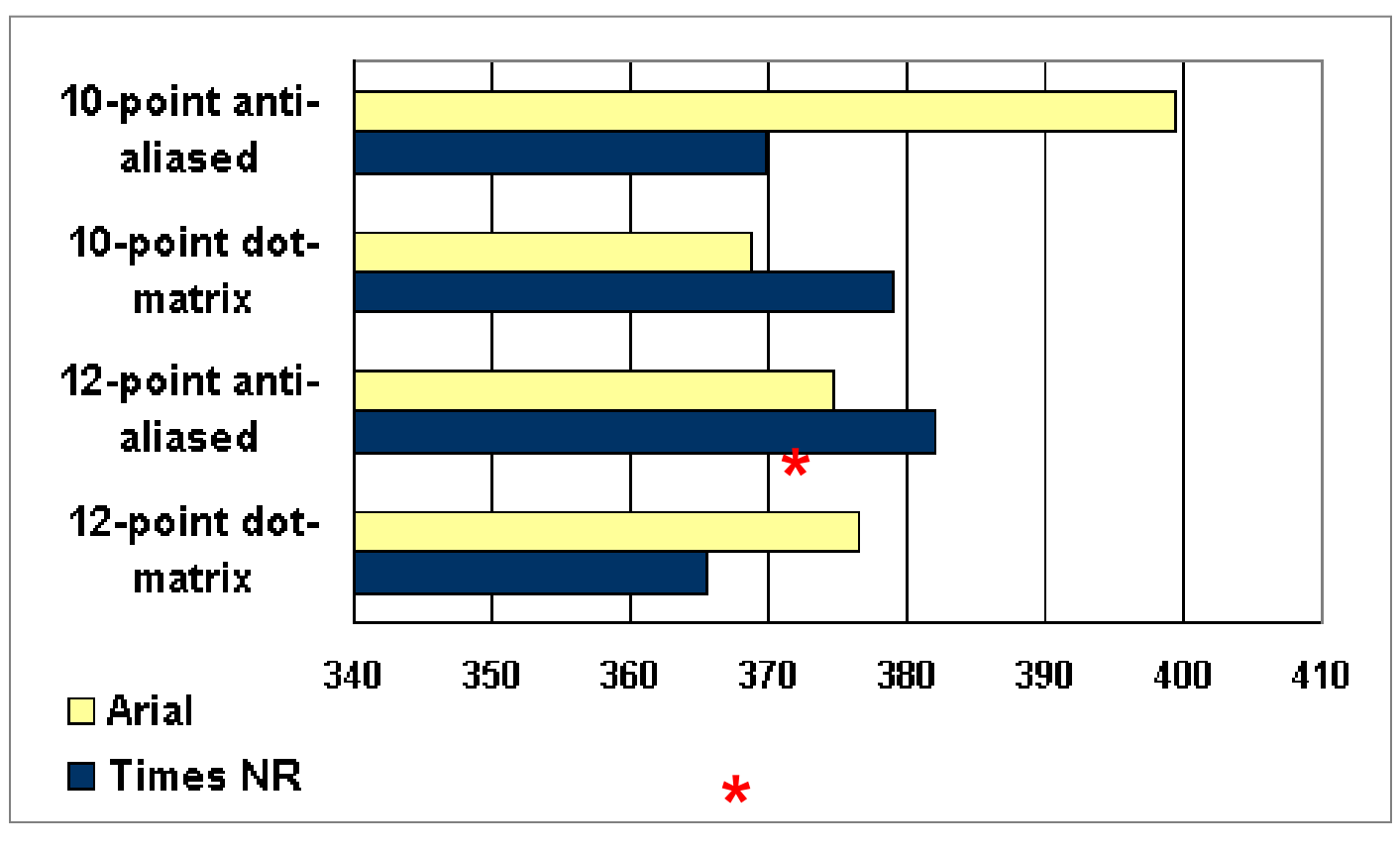

#### **35 partecipanti, vista 20/20, monitor 1024x768, 2 pagine di testo**

**(M.Bernard & M.Mills, So, What Size and Type of Font Should I Use on My Website?, Usability News, Summer 2000)**

## **Un altro test di leggibilità (video)**

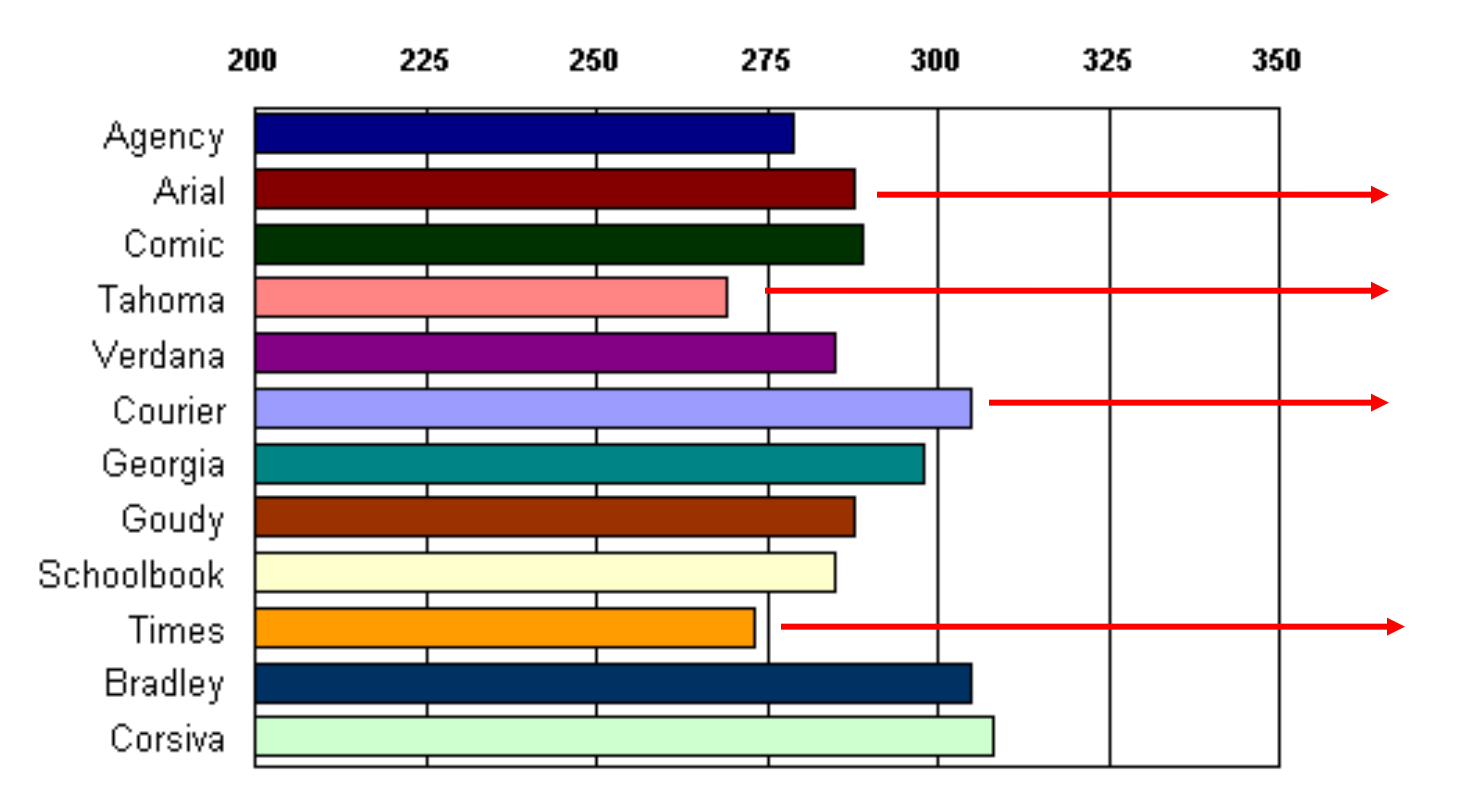

#### **Tempo medio di lettura in sec (testi di circa 2 pag, con font di 12 punti, 22 utenti)**

**(Bernard et al, 2001)**

### **Il font Verdana**

**Progettato da Matthew Carter per Microsoft (1996) per essere ben leggibile su video, anche per piccole dimensioni, oggi molto diffuso:**

**Caratteri larghi e ben differenziati, minuscole alte e ben leggibili**

ABCDEFGHIJKLMNOP QRSTUVWXYZÀÅÉÎÕ ØÜabcdefghijklmnop qrstuvwxyzàåéîõøü&  $1234567890(\text{SE.},!?)$ 

**I (con grazie), l e 1 ben differenziati**

### **Maiuscole o minuscole**

È POSSIBILE VERIFICARE CHE LA LEGIBILITY DI UN TESTO SCRITTO ESCLUSIVAMENTE IN CARATTERI MAIUSCOLI È MINORE DI QUELLA DI UN TESTO SCRITTO IN CARATTERI MAIUSCOLI E MINUSCOLI

È possibile verificare che la legibility di un testo scritto esclusivamente in caratteri maiuscoli è minore di quella di un testo scritto in caratteri maiuscoli e minuscoli

#### **Infatti...**

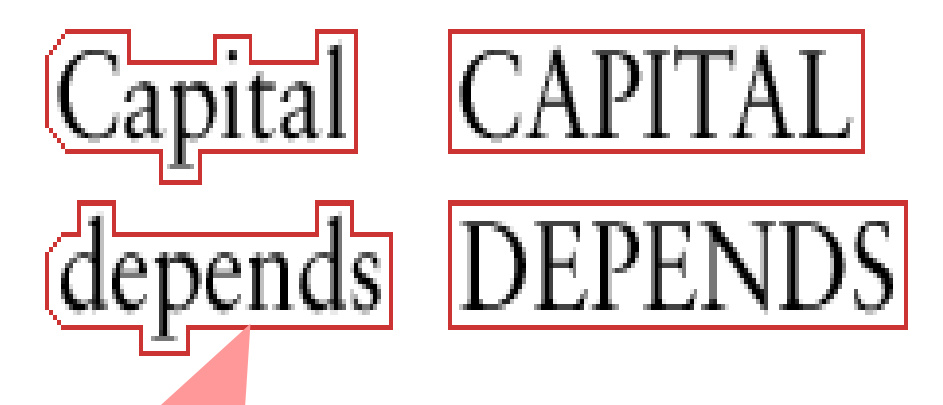

**L'uso delle minuscole associa a ogni parola un "pattern" riconoscibile dato dalle ascendenti e dalle discendenti** 

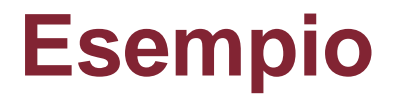

#### I exibility depends on the tope of w

Lugionity uupunus on the tops of w

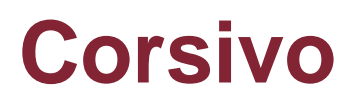

#### **Il corsivo comunque si legge male sul video, perchè enfatizza l'"effetto sega" creato dai pixel discreti:**

# Arial normale Arial corsivo

Times New Roman normale Times New Roman corsivo

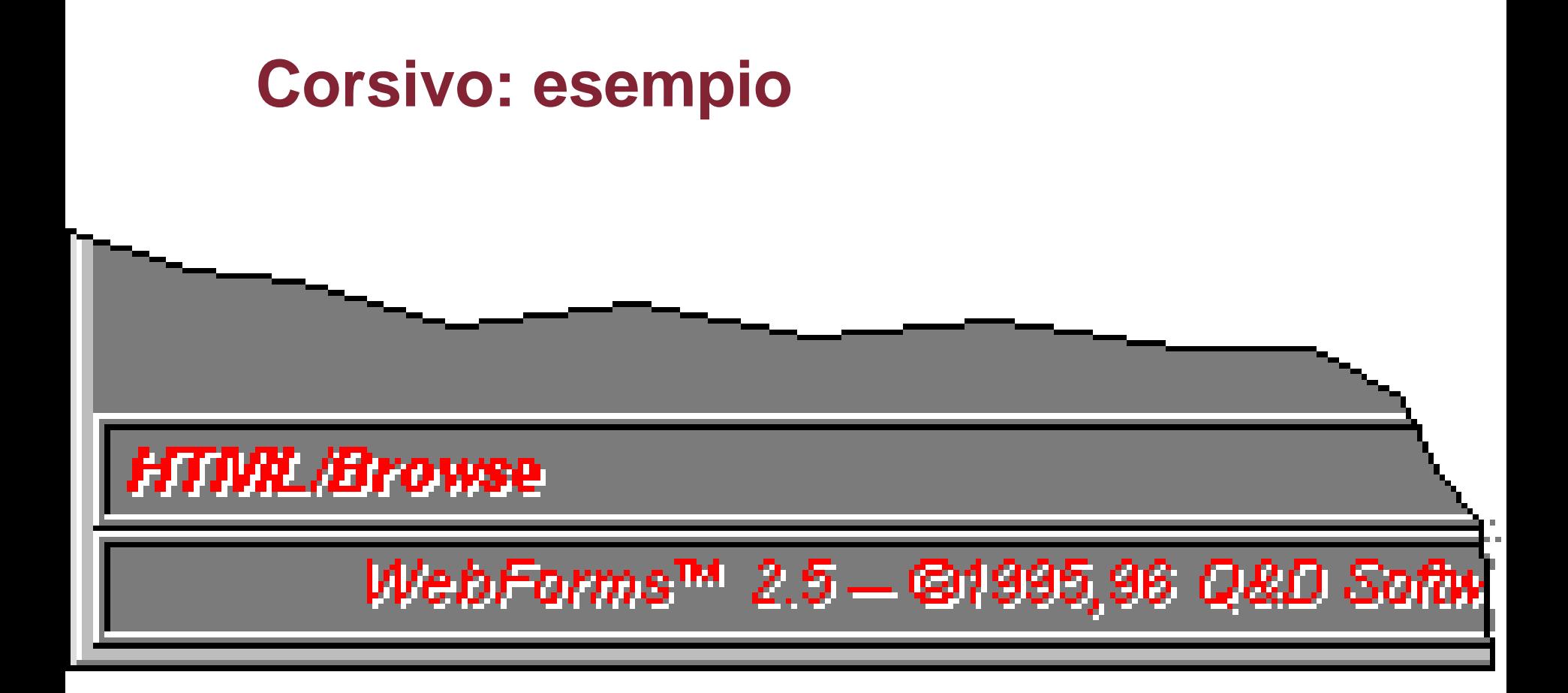
### **Dimensione dei caratteri: un esperimento**

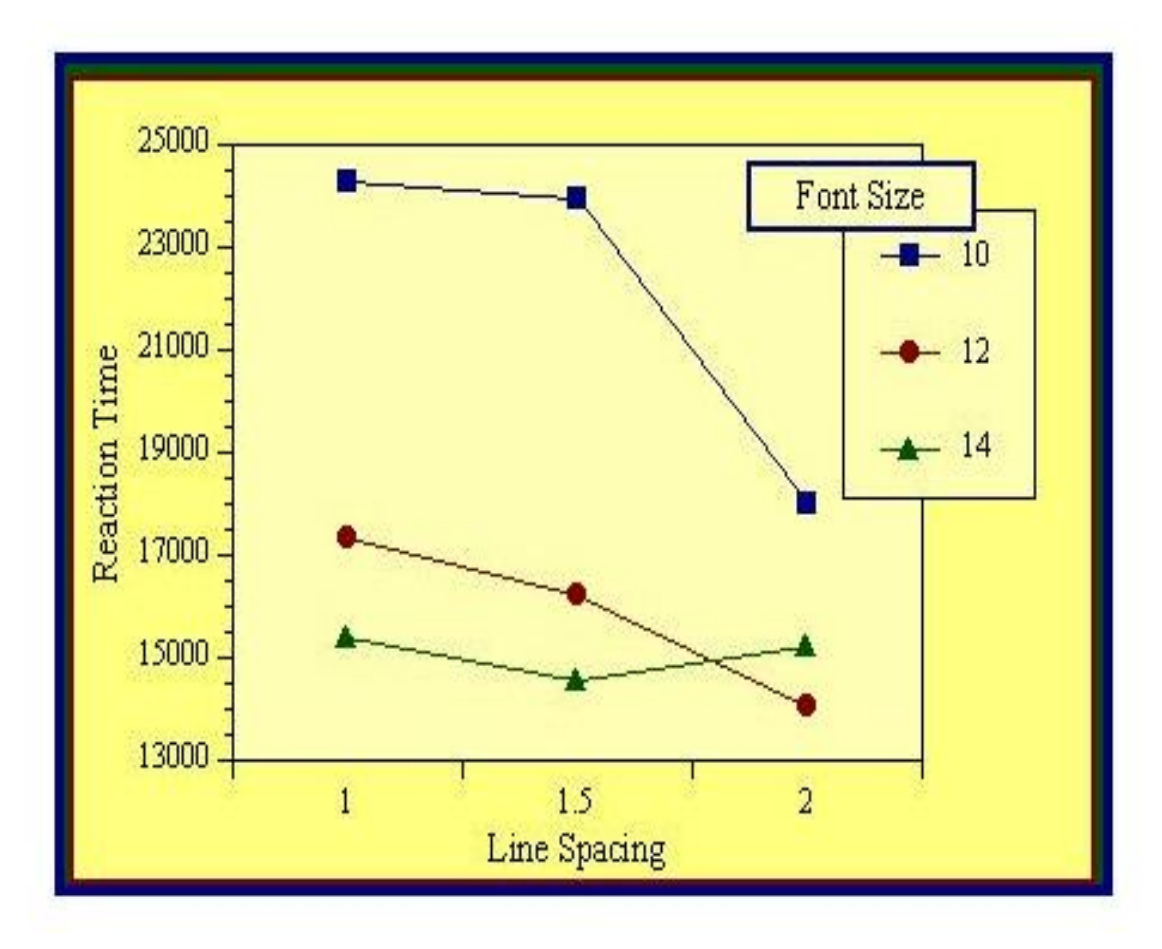

→ Usare preferibilmente almeno caratteri in corpo 12

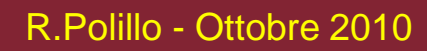

37

### **Allineamenti**

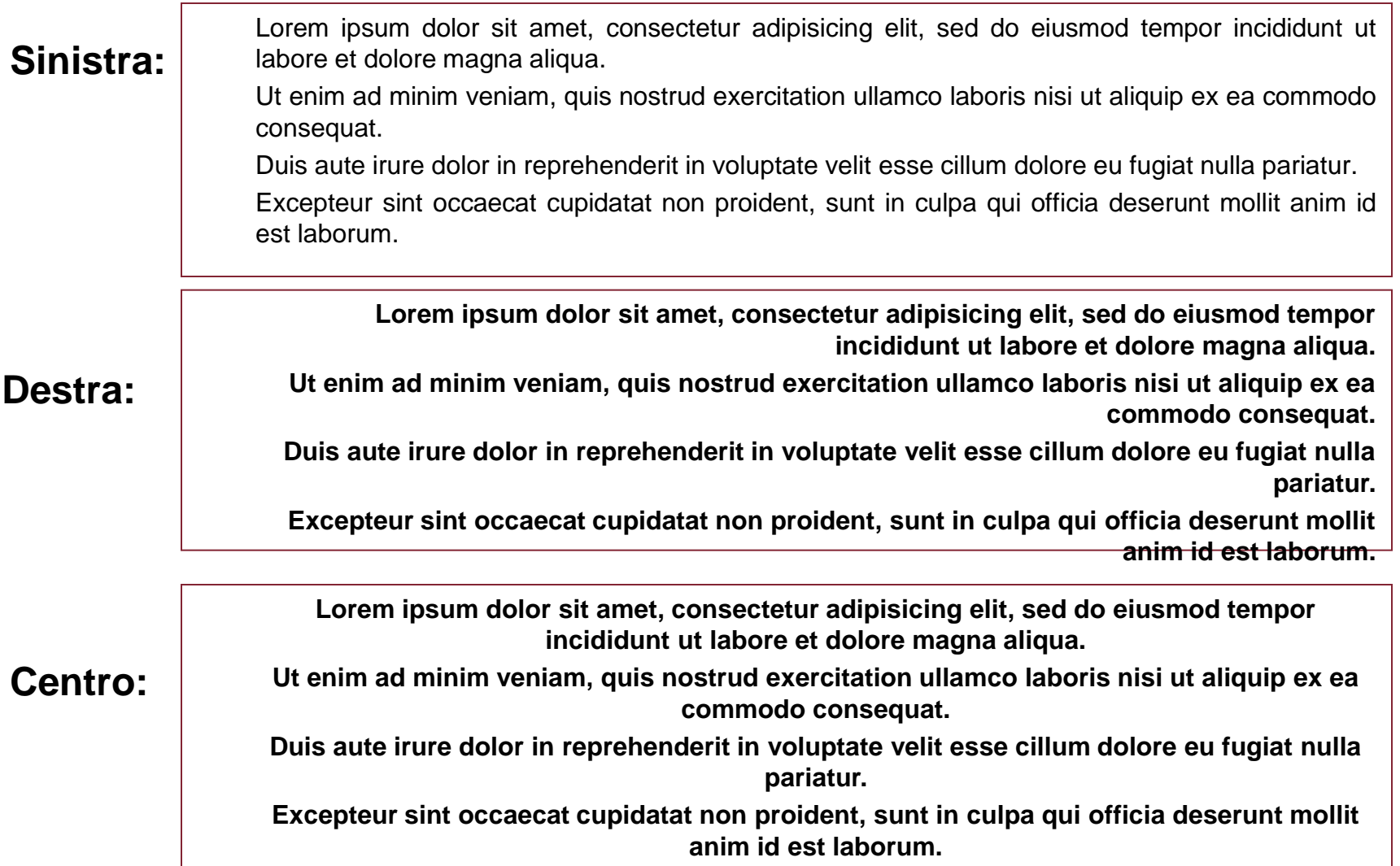

# **Allineamenti (segue)**

- È opinione corrente che allineamento a sinistra preferibile, fornisce "ancora visiva" per movimenti saccadici di "ritorno a capo"
- Tale opinione non sembra supportata da conferme sperimentali
- (Un recente esperimento da noi condotto non mostra *alcuna* differenza nei tempi di lettura di testi allineati a sx o a dx)

### **Impaginazione "a pacchetto"**

**Può essere sgradevole in colonne strette (spazi vuoti)**

di Como. che volae a mezzogiorno, tra due catene non interrotte di monti, tutto a seni e a golfi, a seconda dello sporgere e del rientrare di quelli, vien, quasi a un tratto, a ristringersi, e a prender corso e figura di fiume, tra un promontorio a destra, e un'ampia costiera dall'altra parte; e il ponte, che ivi congiunge le due rive, par che renda più sensibile ancor والمعمالك questa trasformazione, e segni il punto in cui il lago cessa, e l'Adda rincomincia, per ripigliar poi nome di lago dove le rive. allontanandosi di nuovo. lascian l'acqua distendersi e rallentarsi in nuovi golfi in nuovi seni. La costiera. formata dal deposito di tre grossi scende torrenti. appoggiata a due monti

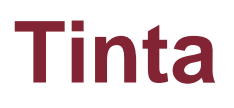

- Molte opinioni, ma poche supportate da esperimenti rigorosi
- Alcune opinioni diffuse fra loro contraddittorie
- Alcuni studi mostrano che tinta non influisce significativamente su leggibilità, che invece risulta influenzata da luminosità e contrasto con lo sfondo; altri studi mostrano risultati diversi

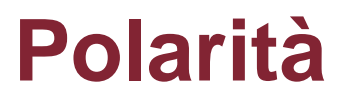

- **Negativa**: caratteri scuri su fondo chiaro
- **Positiva**: caratteri chiari su fondo scuro

Anche in questo caso risultati non univoci, ma sembra prevalga convinzione che polarità negativa sia più leggibile

# **Ancora sui colori del testo**

- caratteri di colori lontani sullo spettro vengono messi a fuoco su piani diversi

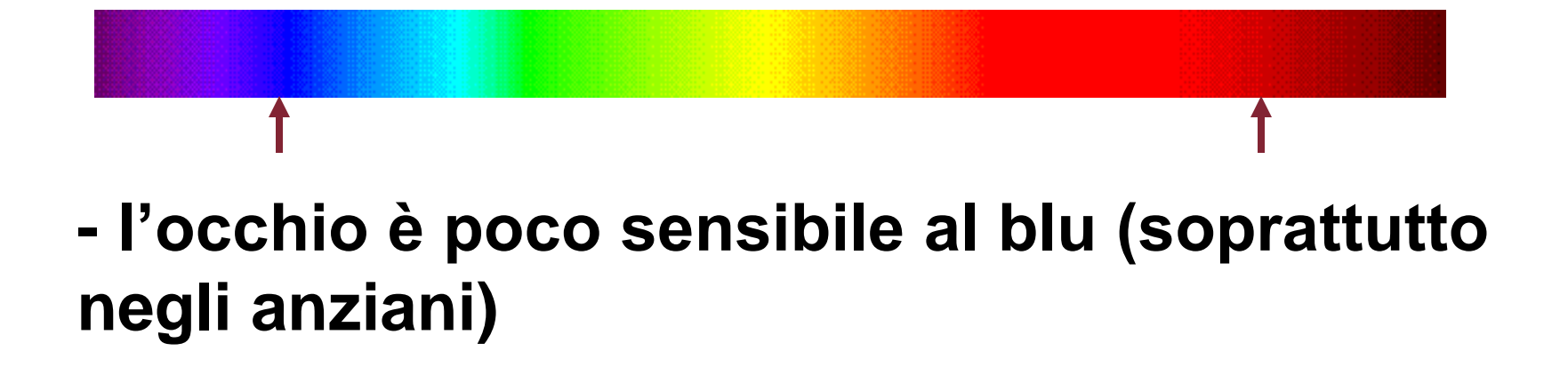

### **Messa a fuoco**

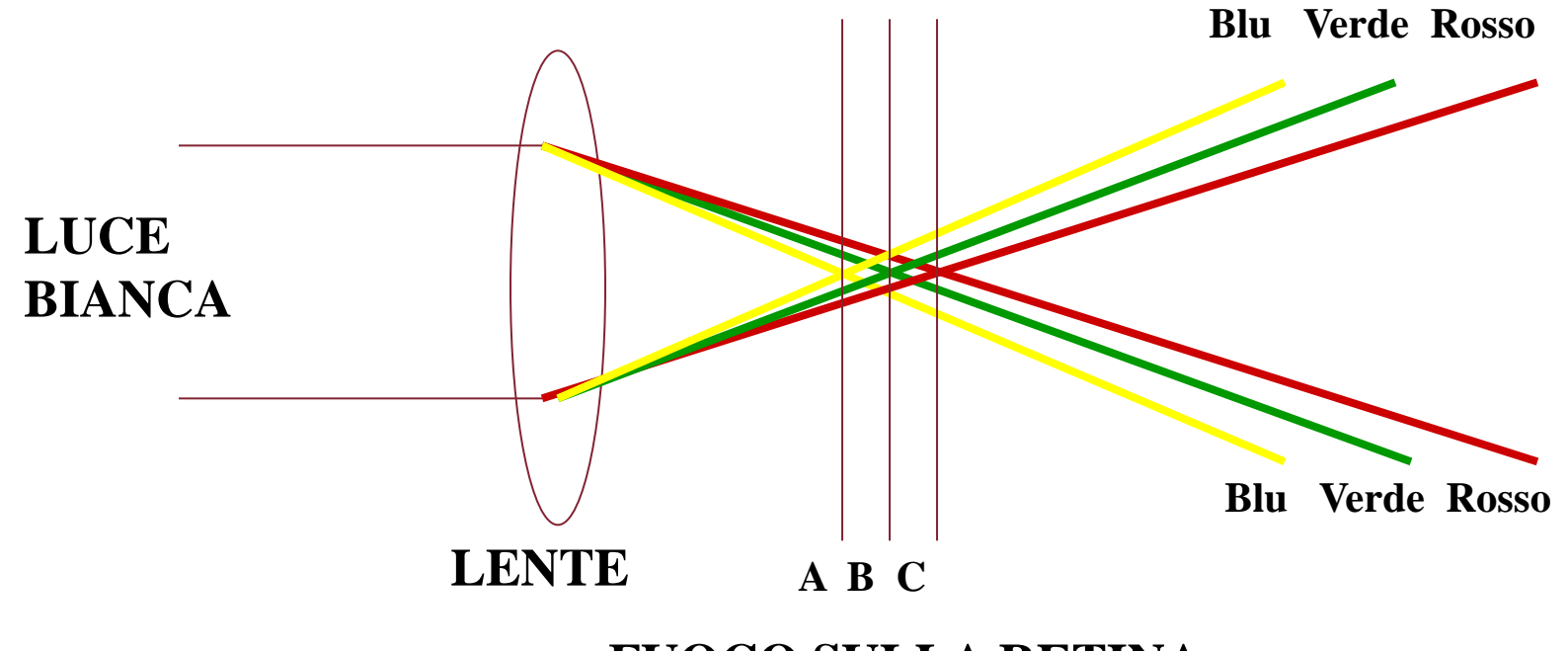

**FUOCO SULLA RETINA**

**A causa della diffrazione sul cristallino, difficoltà di messa a fuoco contemporanea, sulla retina, di colori diversi agli estremi dello spettro (immagine stereoscopoca, fatica)**

**Quindi: evitare l'uso di scritte in cui siano vicini caratteri di colori saturi agli estremi dello spettro (es.: rosso-blu; giallo-porpora)**

**Da questo esempio si vede la difficoltà di messa a fuoco contemporanea del rosso e del blu: da molti le righe di questi due colori vengono viste, per i motivi descritti, come se fossero collocate a distanze diverse dagli occhi.**

**Questo fenomeno non si verifica se si usano due colori che si trovino fra loro più vicini sullo spettro visibile, come si può facilmente verificare da questo secondo esempio, che non dovrebbe presentare l'effetto tridimensionale di cui sopra.**

# **Strumenti disponibili**

- Raggruppamento di elementi
- Ordine elementi
- Decorazioni fonti, scatole, etc.
- Allineamento elementi
- Spazio bianco fra elementi

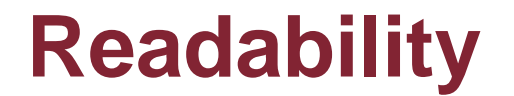

### Un problema molto più complicato

*Nel mezzo del cammin di nostra vita Mi ritrovai per una selva oscura*

### **Readability indexes**

Cercano di "misurare" la comprensibilità di un testo utilizzando delle misure semplici (es.: numero di parole in una frase, ecc.)

# **L'indice Gulpease**

- Definito nel 1988 dal GULP dell'Università di Roma La Sapienza, sulla base di ricerche di Costa e De Mauro, per la lingua italiana
- Considera solo lunghezza parole e lunghezza frasi (in lettere), ed è di facile calcolo
- Complementare all'indice è la definizione del vocabolario comune della lingua italiana, che considera la "notorietà" del lessico (es.: vocabolario base noto a chi ha la licenza media inferiore, circa 7000 termini)
- Servizio di valutazione via mail su http://www.eulogos.net/it/censor/default.htm

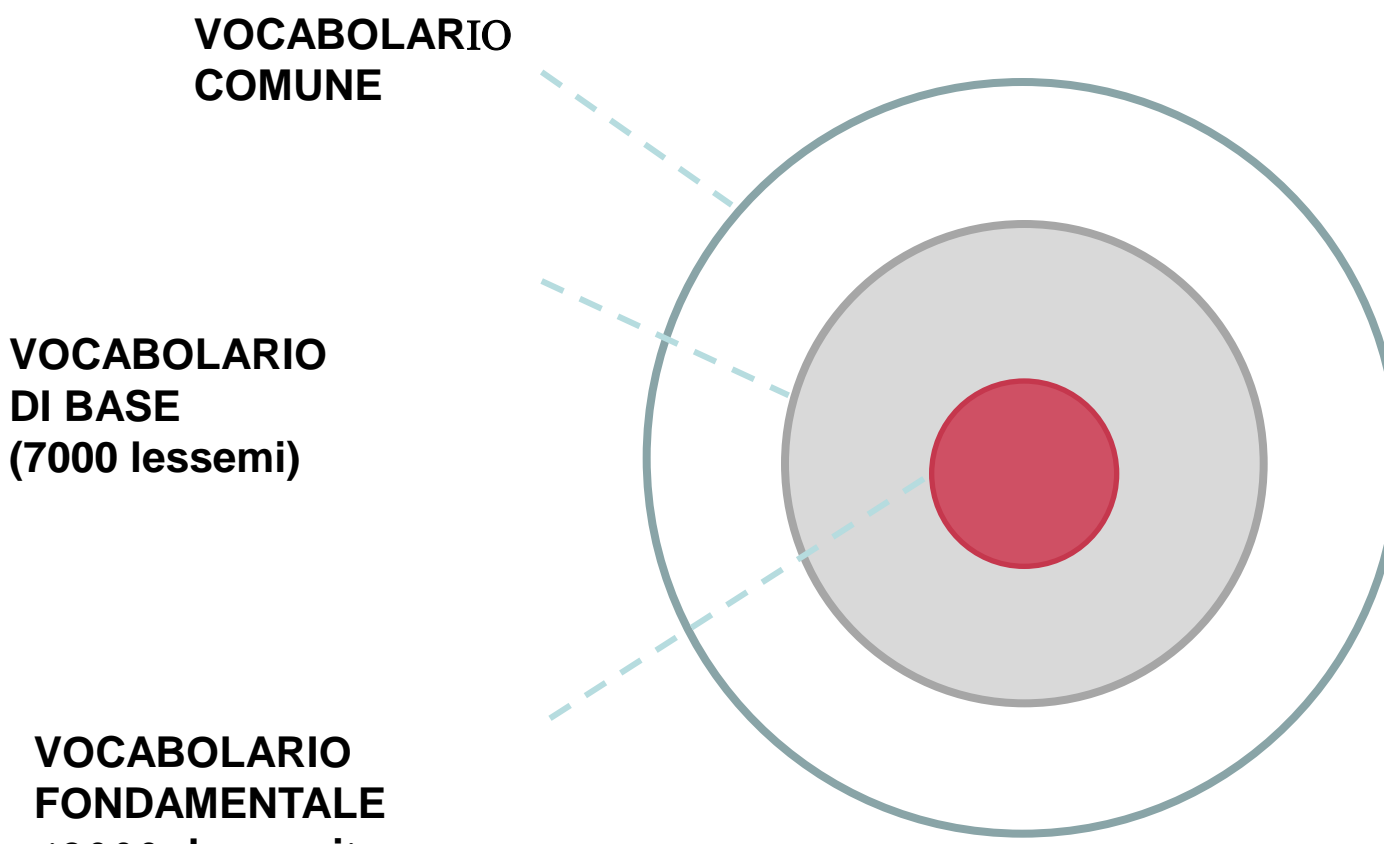

**(2000 lessemi)**

### **Indice Gulpease (segue)**

# $89 + \frac{300 * (numero\ delle\ frasi) - 10 * (numero\ delle\ lettere)}{numero\ delle\ parole}$

Compreso tra 0 (leggibilità più bassa) e 100 (leggibilità più alta)

- *- indice < 80: difficili da leggere per chi ha licenza elementare*
- *- indice < 60: difficili da leggere per chi ha licenza media*
- *- indice < 40: difficili da leggere per chi ha un diploma superiore*

# **I manuali di stile**

- Indicazioni per la redazione di "buoni" testi
- Ovviamente non hanno convalida speriementale

# **Linee guida: esempio**

- 1. Scrivere frasi brevi
- 2. Usare parole dalinguaggio comune
- 3. Usare pochi termini tecnici e spiegarli
- 4. Usare poco abbreviazioni e sigle
- 5. Usare verbi in forma attiva e affermativa
- 6. Legare parole e frasi in modo breve e chiaro
- 7. Usare in maniera coerente maiuscole, minuscole e punteggiatura
- 8. Evitare neologismi, parole straniere e latinismi
- 9. Uso del congiuntivo
- 10. Usare in maniera corretta possibilità di composizione grafica testo

### **Il testo nel web**

- Il processo di lettura di una pagina web è diverso da quello di un testo normale, ed è più simile alla lettura della pagina di un quotidiano
- L'occhio "scorre" qua e là, soffermandosi brevemente su quegli elementi che forniscono "indizi" sui contenuti (vedi esperimenti di eye tracking)
- Il testo deve essere organizzato di conseguenza ("**scannable text**")

### **"Scannable text"**

- Titoli e sottotitoli brevi e significativi
- Parole chiave evidenziate (neretto, sottolineato, link ipertestuali, …)
- Paragrafi brevi: un concetto per paragrafo
- Pagine brevi: evitare o ridurre lo scrolling
- "Metà delle parole di un testo tradizionale"
- "Inverted pyramid style"
- "Get to the point"

### **Stile a piramide invertita**

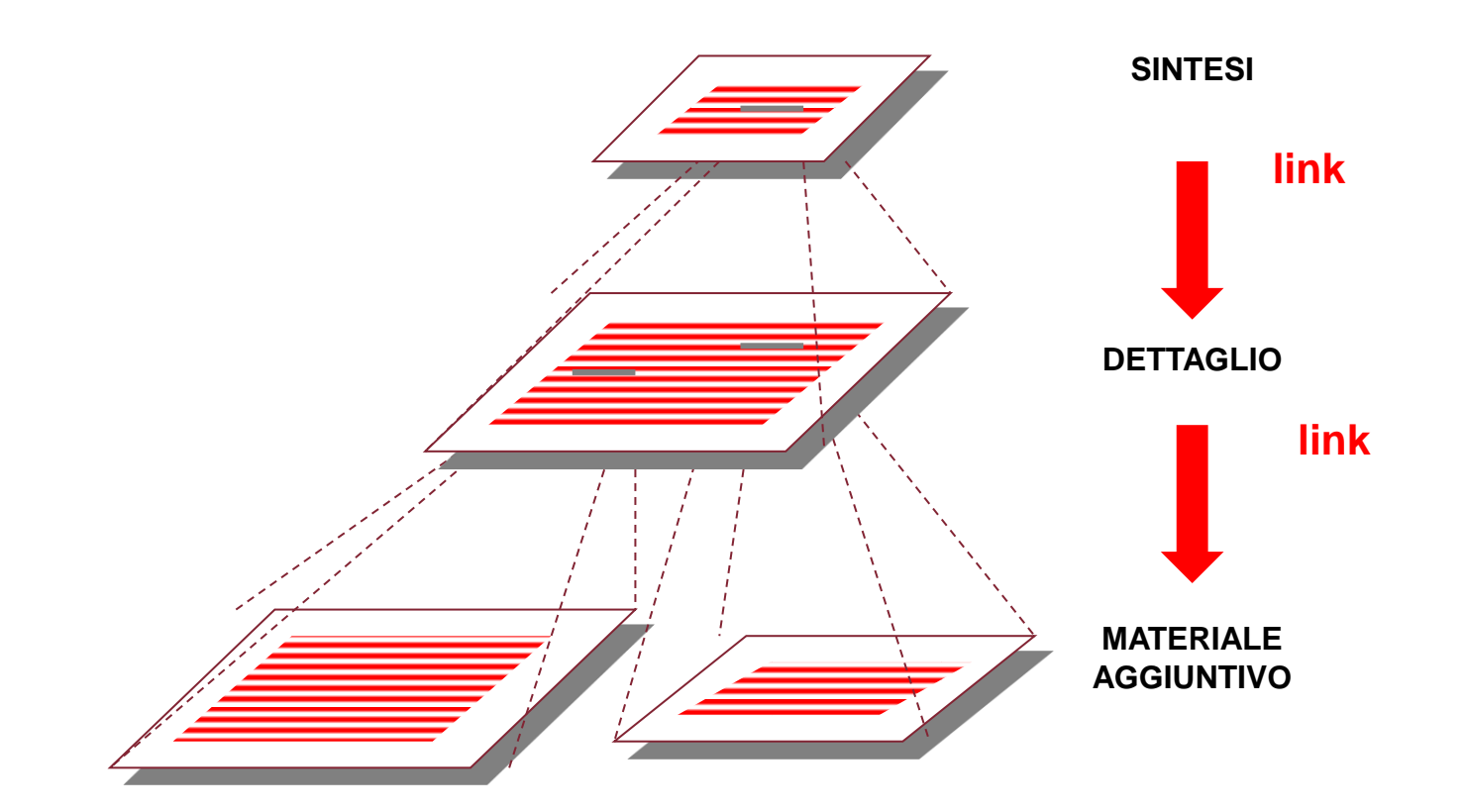

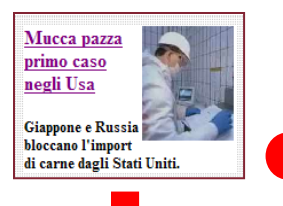

### **ESTERI**

Gli speciali: 11 settembre 2003 | La guerra in Irag

### <sup>a</sup> Madrid, sventato attentato Eta "Avevano 50 chili di esplosivo"

Arrestati due presunti membri dell'Eta con due valigie che erano pronte a esplodere oggi in una stazione 24-12-2003

### <sup>a</sup> Il cagnetto della Regina ucciso da quello della principessa Anna

Natale in lutto per i Windsor: Dotty, un bull terrier, ha aggredito Pharos, il 'corgie' adorato da Sua Maestà, che è stato abbattuto 24-12-2003

### **a** Iraq, uccisi tre soldati Usa Autobomba ad Arbil: 4 morti

Un kamikaze si fa esplodere davanti al ministero dell'Interno I militari hano perso la vita per lo scoppio di una mina 24-12-2003

### **a** Usa, primo caso di mucca pazza Giappone e Russia, stop a import

Il ministro: "L'animale non era destinato al consumo" Lo stato di Washington: "Forse la carne è stata mangiata" 24-12-2003

### **Aggredito ministro egiziano** alla Spianata delle moschee

Gerusalemme, Ahmed Maher assalito dalla folla inferocita Il titolare degli Esteri "colpevole" di aver incontrato Sharon 22-12-2003

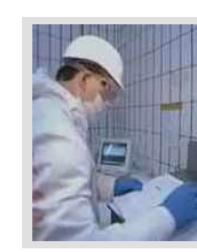

pagina 1 di 2 prima precedente successiva ultima

Mucca pazza, primo caso negli Usa

L'incubo Bse sbarca anche sul suolo americano

La conferma del primo caso di bovino ammalato registrato negli Stati Uniti arriva dal ministro dell'Agricoltura Veneman. Giappone e Russia bloccano l'import di carne dagli Usa.

**LEGGI L'INCHIESTA** 

### pagina 2 di 2 prima precedente successiva ultima

3

2

### Mucca pazza, primo caso negli Usa

WASHINGTON - L'incubo Mucca pazza arriva per la prima volta anche negli Stati Uniti. A confermare che un caso di Bse (encefalopatia spongiforme bovina) era stato riscontrato per la prima volta sul suolo americano è stato ieri sera lo stesso ministro dell'Agricoltura Usa Ann Veneman. Che ha escluso episodi di terrorismo, cercando di rassicurare la popolazione americana sulla sicurezza degli alimenti in circolazione in questo periodo di festività.

La notizia ha subito provocato il blocco delle importazioni di carne dagli Usa da parte di Russia. Giappone. Corea del Sud. Taiwan, Singapore, Malaysia, Thailandia, Hong Kong, Sudafrica, Messico, Cile e Brasile. Nessuna decisione in merito è stata ancora presa da Bruxelles.

La Bse è una malattia che in alcuni casi può trasmettersi dai bovini all'uomo. Il primo caso su un bovino si registrò nel 1985 in Gran Bretagna. In Italia il primo animale ammalato venne trovato il 13 gennaio del 2001. Dal 1996 la sindrome della "Mucca pazza" ha provocato in tutto la morte di circa 130 persone: 119 in Gran Bretagna, cinque in Francia, una in Irlanda, una in Canada, una negli Stati Uniti e una in Italia.

(24 DICEMBRE 2003; ORE 14:05)

### R.Polillo - Ottobre 2010

57

### 0 4 3 3 3 5 4 7 0

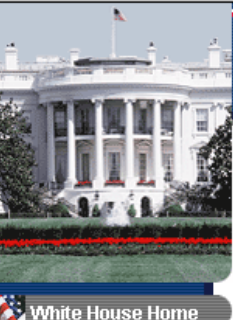

### THE WHITE HOUSE

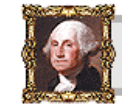

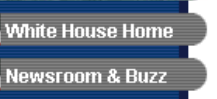

- Department of Faith
- **Ex** Homeland Security
- The First Lady
- **Ex** Bush Administration
- **White House for Kids**
- 
- **White House History**
- **Official Tours**
- **C** Feedback

SPONSORING PARTNER: **TEXON** 

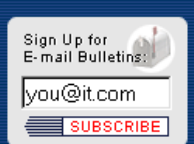

### WHITE HOUSE HISTORY

NON-PARTISAN EVALUATION OF THE PAST

For over two hundred vears. The White House has stood as a symbol of decency and wholesomeness to hard-working, freedom-loving people all across Middle America.

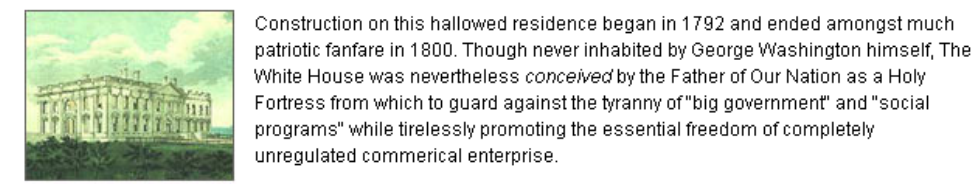

White House.

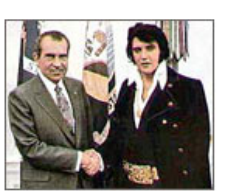

More recently, The White House served as refuge to embattled Cold Warrior and Voice of the Silent Majority, President Richard Milhous Nixon, who successfully skippered this great national supertanker of ours through the rocky and dangerous Straights of Moral Collapse. Nixon, ever the paragon of honesty and fair playgo on to nobly sacrifice his career so that another brilliant soul, Gerald F continue the work of saving a valium-popping, sexually promiscuous na greedy clutches of tax-and-spend liberals.

Many of our nation's greatest man have resided at 1600 Pennsylvania Avenue, where

they have steered our country away from Godless anarchy, and into the rainbow-

hued horizon of steadfast social morality. From the magnificent Andrew Jackson,

very definition of moral character, to Dwight Eisenhower, who single-handedly

who liberated the Indians from themselves, to Grant, whose administration was the

defeated Nazism - all of these great men called one place home and sanctuary: The

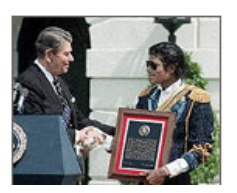

Some years later, The White House would stand witness as the great r crusader Ronald Reagan would crush the evil Soviet Empire from the 0 and re-invent what it means to portray an honest, faith-loving American. Reagan would also spearhead the establishment of the beloved "Natid Hour," from whose ethereal dreamscape would spring the utterly neces Missile Defense System. This system, for which he coined the term "St فتحاصر والمستردع والمستحدث والمنافس والمستحدث

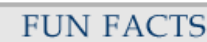

### **Presidential Firsts:**

• President John Tyler<br>was the first President to have his photograph taken.

· President Theodore Roosevelt was the first President to ride in an automobile.

● So-called President<br>Franklin Roosevelt was the first President to embezzle hard-earned taxpayer dollars during the creation of a welfare state.

● President Dwight D.<br>Eisenhower was the first President to be married to a woman named "Mamie."

· "President" Lyndon<br>Johnson frequently

### Questo testo non è stato pensato per il web!

58

# **In sintesi, che cosa si può dire…**

- Su video, font senza grazie
- Evitare corsivo
- Evitare testi lunghi (lettura su video è faticosa)
- Evitare testi lunghi in caratteri maiuscoli
- Usare preferibilmente caratteri in corpo 12 o maggiore
- Attenzione a contrasto fra colore testo e colore sfondo (ma "contrasto" non è un concetto semplice)
- Preferire caratteri scuri su fondo chiaro
- Evitare sfondi con "texture" che ostacolino la lettura
- Per testo, non mischiare caratteri di colori spettralmente lontani (problemi di messa a fuoco contemporanea)
- Non veicolare informazioni esclusivamente attraverso il colore

### **Raggruppamenti e struttura**

### Insieme logicamente  $\Rightarrow$  insieme fisicamente

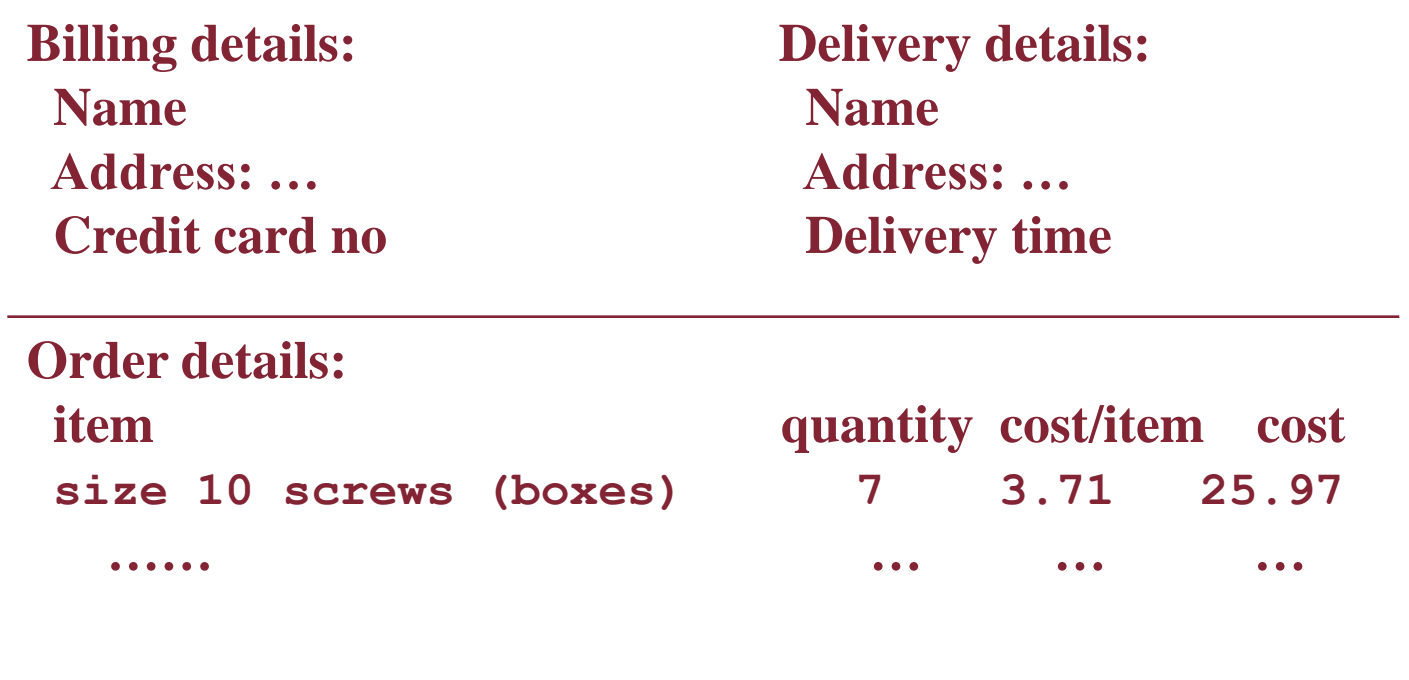

# **Ordinamento di gruppi ed elementi**

- Qual è ordine naturale?
- Deve corrispondere a ordine su schermo!
	- Usare scatole, spazio, etc.
	- Impostare tabulazione correttamente!
- **Istruzioni** 
	- Attenzione a sindrome da ricetta torta
		- … mescolare latte e farina, aggiungere frutta

dopo averla battuta

### **Decorazioni**

- Usare scatole per raggruppare elementi logici
- Usare fonti per enfasi, titoli
- ... ma non troppe!

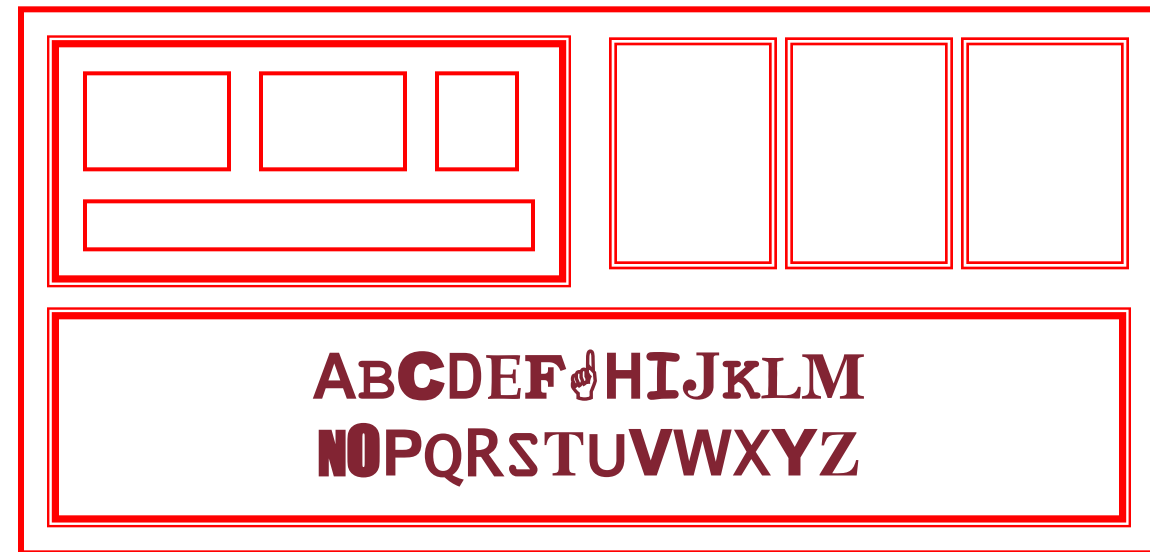

### **Allineamento - testo**

• Si legge da sinistra a destra (occidentali)  $\Rightarrow$  allineare a sinistra

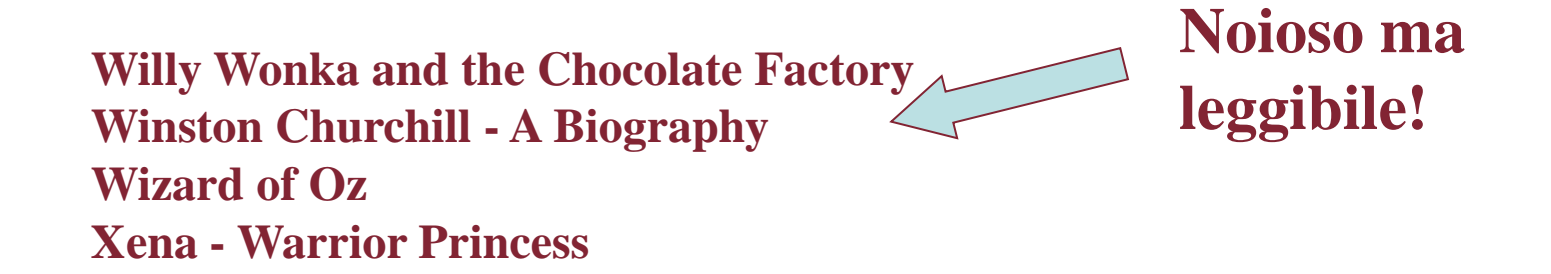

**Buono per effetti speciali, ma difficile da esaminare**

**Willy Wonka and the Chocolate Factory Winston Churchill - A Biography Wizard of Oz Xena - Warrior Princess**

### **Allineamento - nomi**

• Di solito si cercano cognomi  $\Rightarrow$  renderlo facile!

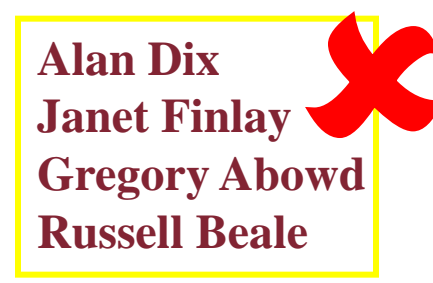

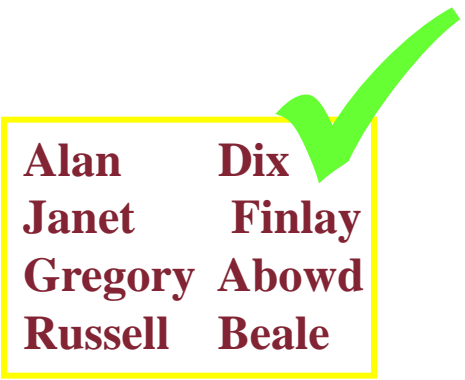

**Dix , Alan Finlay, Janet Abowd, Gregory Beale, Russell** Dix, Alan<br>Finlay, Janet<br>Abowd, Gregory

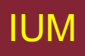

IUM Lezione 12 Progettazione testo

### **Allineamento - numeri**

Pensare a utilizzo!

Quale maggiore?

**532.56 179.3 256.317 15 73.948 1035 3.142 497.6256**

### **Allineamento - numeri**

visivamente: numero lungo = numero grande

Allineare punti decimali O allineare interi a destra

**Importanza del tipo di carattere!!!**

 **627.865 1.005763 382.583 2502.56 432.935 2.0175 652.87 56.34**

### **Colonne multiple I**

### ispezione attraverso spazi difficile!

(anche difficile da evitare con campi grandi)

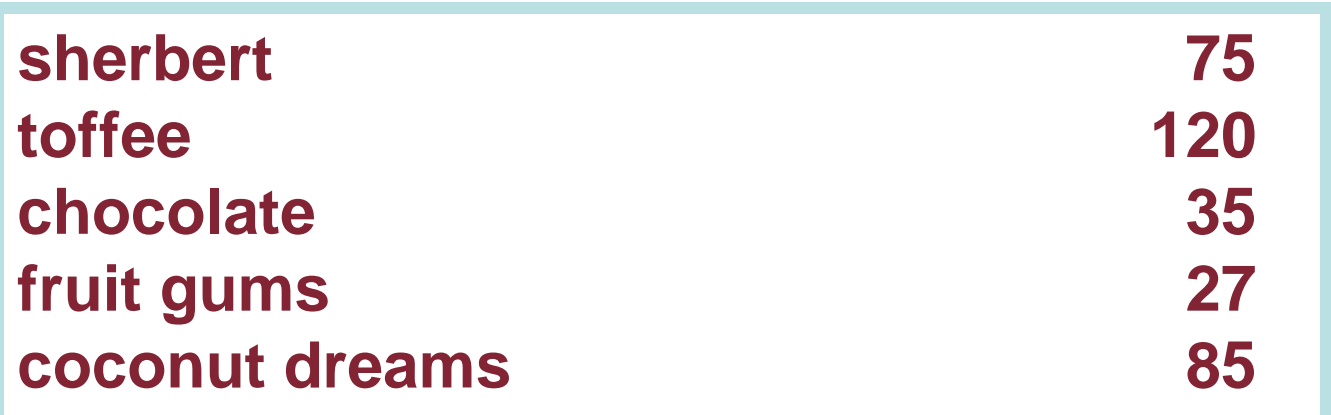

## **Colonne multiple II**

• Usare conduttori

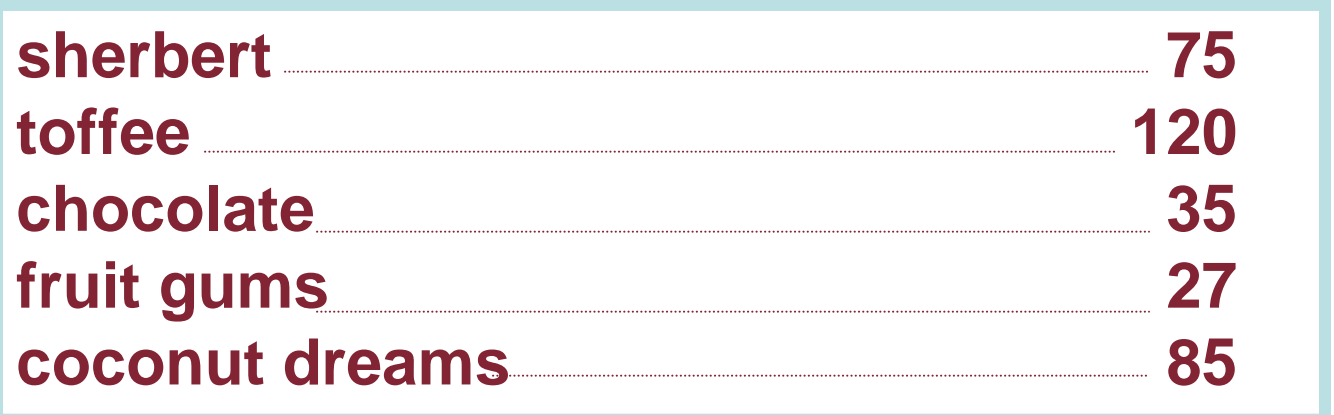

# **Colonne multiple III**

- O riempimento (anche verticale)
- Pattern: Row Striping

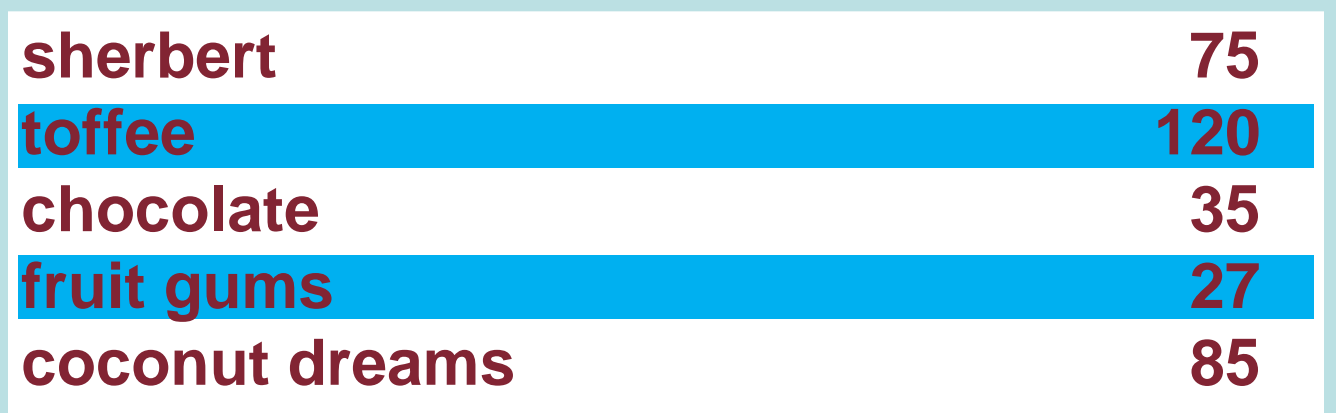

### **Colonne multiple IV**

· O anche (con cautela!) allineamento'cattivo'

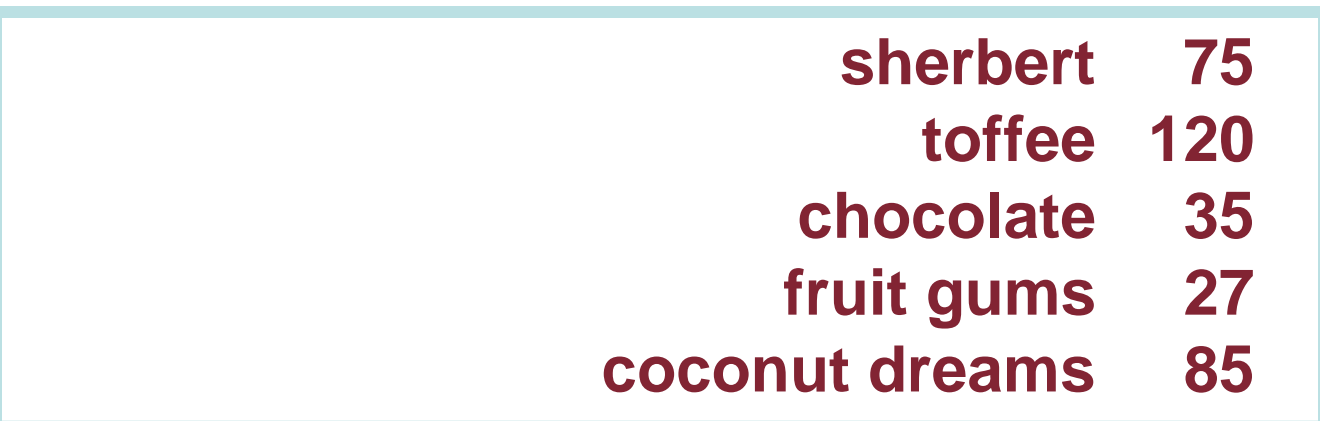

### Esperimento: Trovare prezzo stanza doppia a **Holiday Inn in Bradley**

Pennsylvania **Bedford Motel/Hotel: Crinaline Courts**  $(814)$  623-9511 S: \$18 D: \$20 Bedford Motel/Hotel: Holiday Inn (814) 623-9006 S: \$29 D: \$36 Bedford Motel/Hotel: Midway (814) 623-8107 S: \$21 D: \$26 Bedford Motel/Hotel: Penn Manor (814) 623-8177 S: \$19 D: \$25 Bedford Motel/Hotel: Quality Inn (814) 623-5189 S: \$23 D: \$28 Bedford Motel/Hotel: Terrace (814) 623-5111 S: \$22 D: \$24 **Bradley Motel/Hotel: De Soto** (814) 362-3567 S: \$20 D: \$24 **Bradley Motel/Hotel: Holiday House** (814) 362-4511 S: \$22 D: \$25 Bradley Motel/Hotel: Holiday Inn (814) 362-4501 S: \$32 D: \$40 Breezewood Motel/Hotel: Best Western Plaza (814) 735-4352 S: \$20 D: \$27 Breezewood Motel/Hotel: Motel 70 (814) 735-4385 S: \$16 D: \$18

### **Esperimento: Trovare prezzo stanza doppia a Quality Inn in Columbia**

### South Carolina

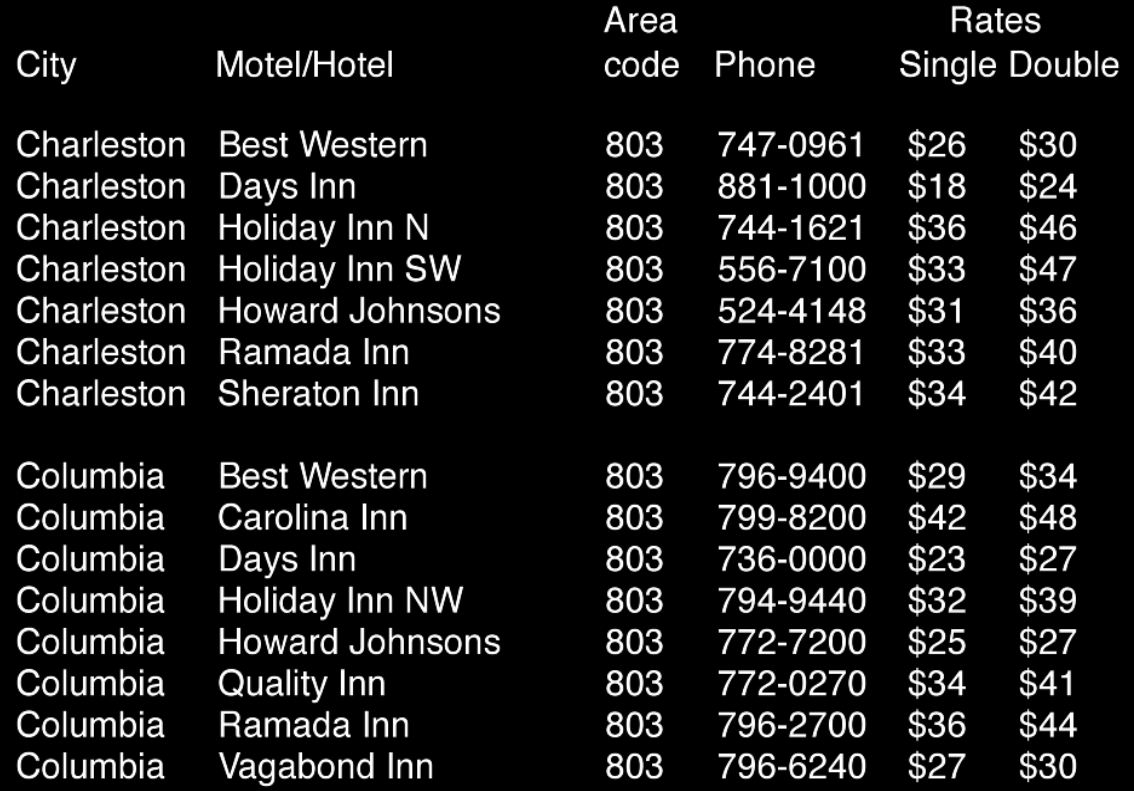
#### **Risultati**

- Tullis (1987): risultati diversi
	- 1° schermata 5.5 secondi in media
	- 2° schermata 3.2 secondi in media
- Schermate con stessa densità di informazione (31%)
- Ruolo spaziatura

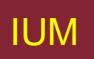

#### **Contrasto di colore è efficace? Trovare "Italian"**

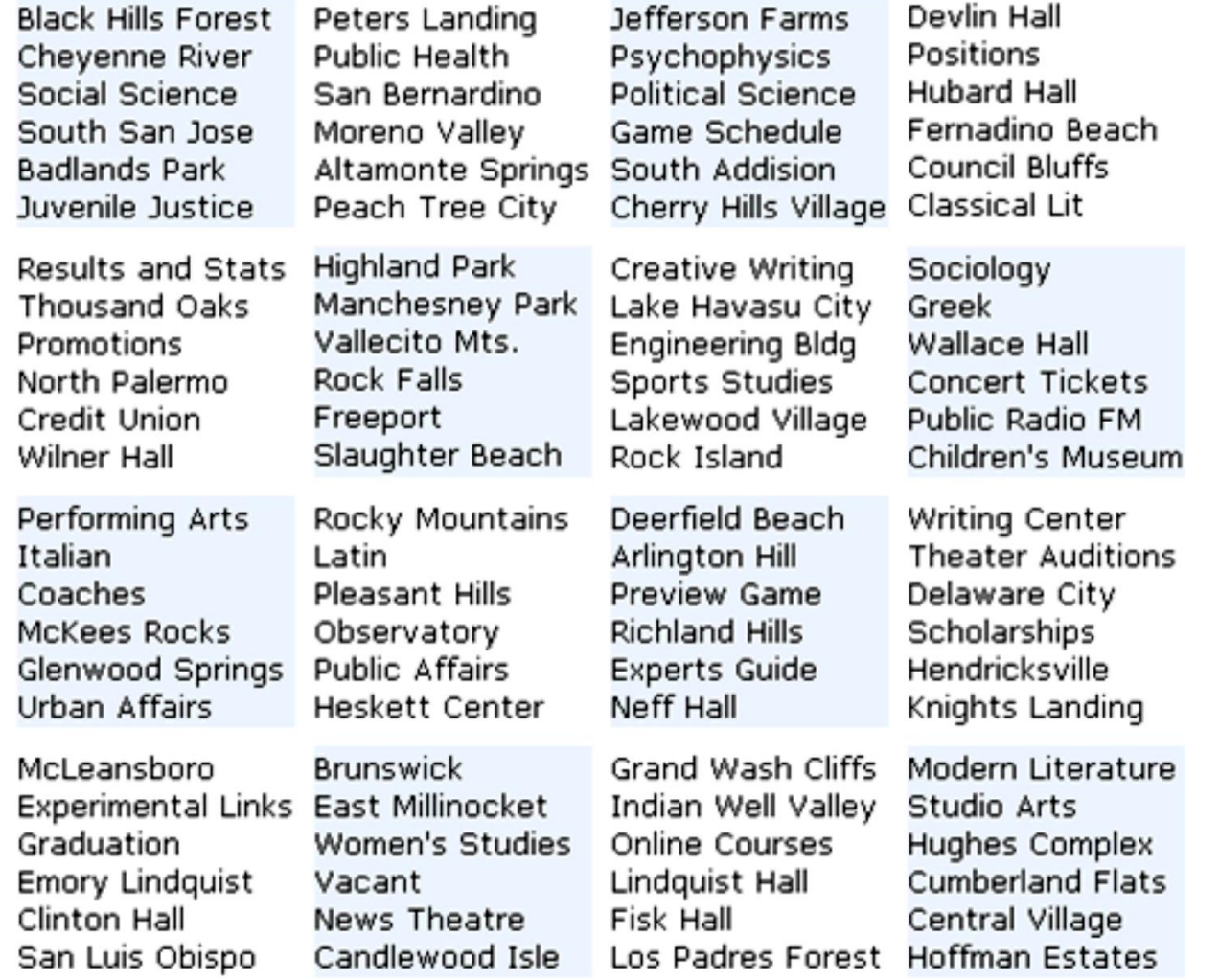

#### **Bordi e spazi meglio? Trovare "French"**

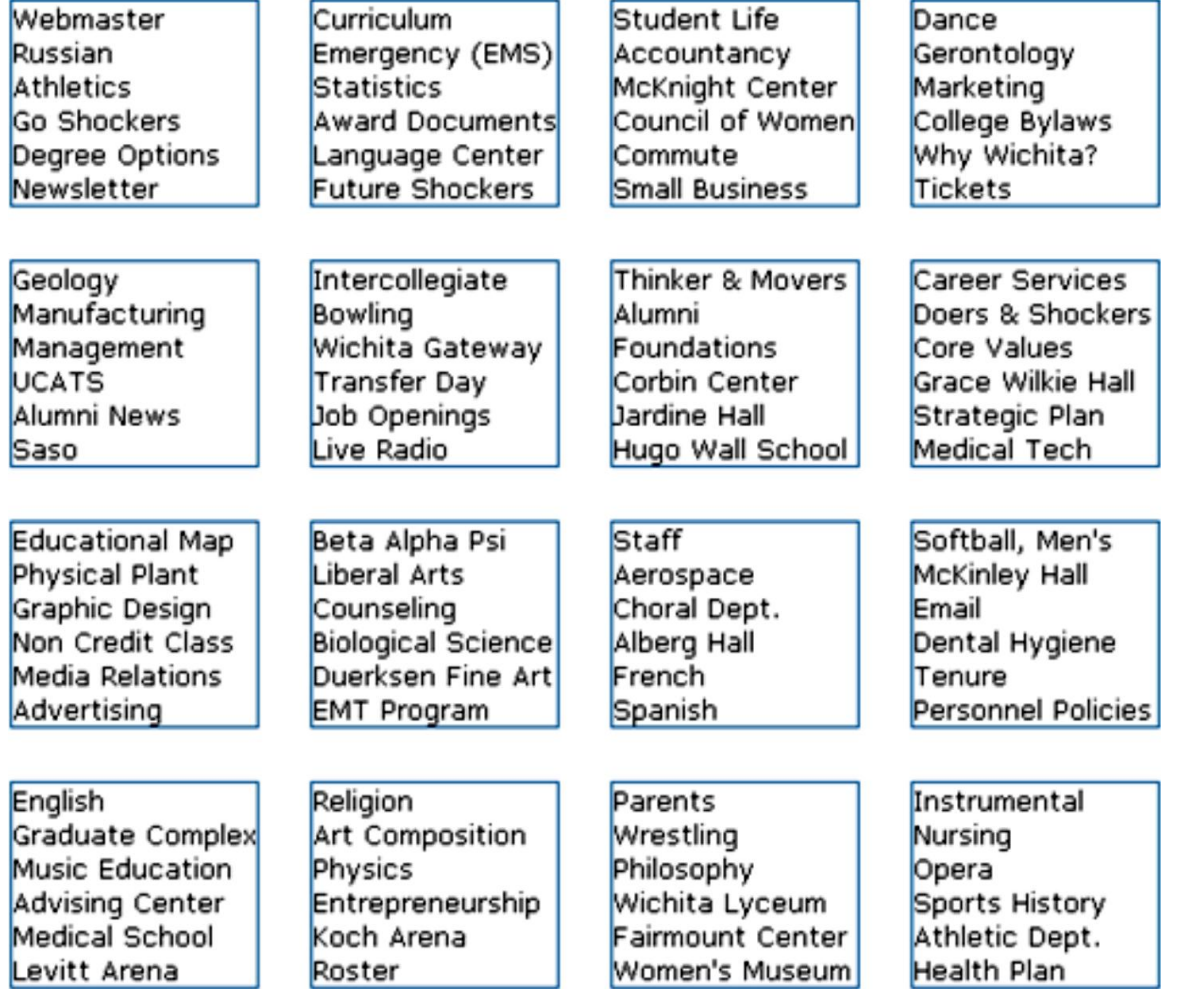

## **Risultati**

- Weller (2004): meno tempo per trovare informazione raggruppata
	- Usando bordo (2) rispetto a contrasto di colore (1)
- Troppo spazio bianco su web dannoso per ricerca?
	- Rende difficile trovare informazione
- Siete d'accordo?

## **Implicazioni**

- Rendere informazione evidente
- Usare tecniche che fanno risaltare elementi: ordinamento, spaziatura, sottolineatura, sequenzializzazione, animazione
- Evitare intasamento interfaccia: progetto nitido e semplice, es. Google
- Evitare di usare troppe caratteristiche solo perché software lo permette.

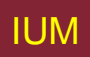

### **Quale è più facile da leggere?**

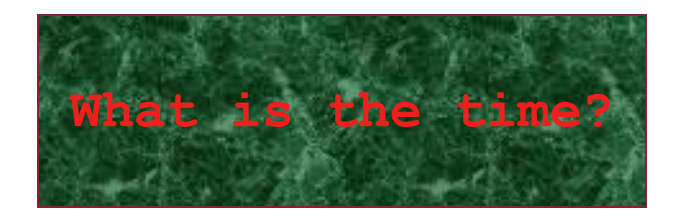

**What is the time?**

**What is the time?**

**What is the time?**

**What is the time?**

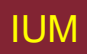

IUM Lezione 12 Progettazione testo

# **Implicazioni di progetto**

- Rappresentazione informazione va progettata
	- percepibile
	- riconoscibile
- Icone e altre rappresentazioni suggeriscano rapidamente significato.
- Bordi e spaziature mezzi visivi efficaci per raggruppare informazione
- Suoni udibili e distinguibili
- Uscite audio devono permettere di distinguere fra insiemi di parole
- Testo leggibile e distinguibile dal background.

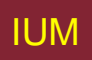

**Queste slides…**

… si basano sul libro "Facile da usare", dell'autore, dove si trovano tutte le necessarie spiegazioni. Vedi [www.rpolillo.it](http://www.rpolillo.it/)

Queste slide sono disponibili con licenza Creative Commons (attribuzione, non commerciale, condividi allo stesso modo) a chiunque desiderasse utilizzarle, per esempio a scopo didattico, senza necessità di preventiva autorizzazione.

La licenza non si estende alle immagini fotografiche e alle screen shots, i cui diritti restano in capo ai rispettivi proprietari, che sono stati indicati, ove possibile, nelle didascalie del libro. L'autore si scusa per eventuali omissioni, e resta a disposizione per correggerle.